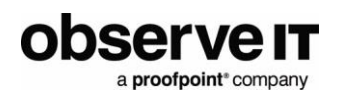

# **OBSERVEIT INSIDER THREAT LIBRARY**

# FOR INTENTIONAL AND UNINTENTIONAL THREAT DETECTION

#### *Note: This document was written for ObserveIT Enterprise version 7.10.x.*

ObserveIT's Insider Threat Library (ITL) contains hundreds of pre-configured rules that cover common scenarios of risky user activity across operating systems, applications, and different type of users, that might generate alerts.

The Library comes with built-in user lists that have common risk characteristics including Everyday Users, Privileged Users, Remote Vendors, Executives, Developers and DevOps, Disabled Users, Users in Watch List, and Termination List. Each rule in the ObserveIT Insider Threat Library is assigned only to the relevant user list with the appropriate risk level. After installation, once you populate these user lists with users and groups based on Active Directory or built-in system groups, the ObserveIT is ready to go.

Some of the rules have built-in notification policies (in the form of messages displayed to end users) that are designed to increase the security awareness of users and reduce overall company risk.

ObserveIT has determined the 60 Windows/Mac rules that bring the highest value to customers. These rules are active by default. For more information about these rules, see ObserveIT Insider Threat Library Tuning Guide.

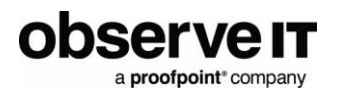

## **Table of Contents**

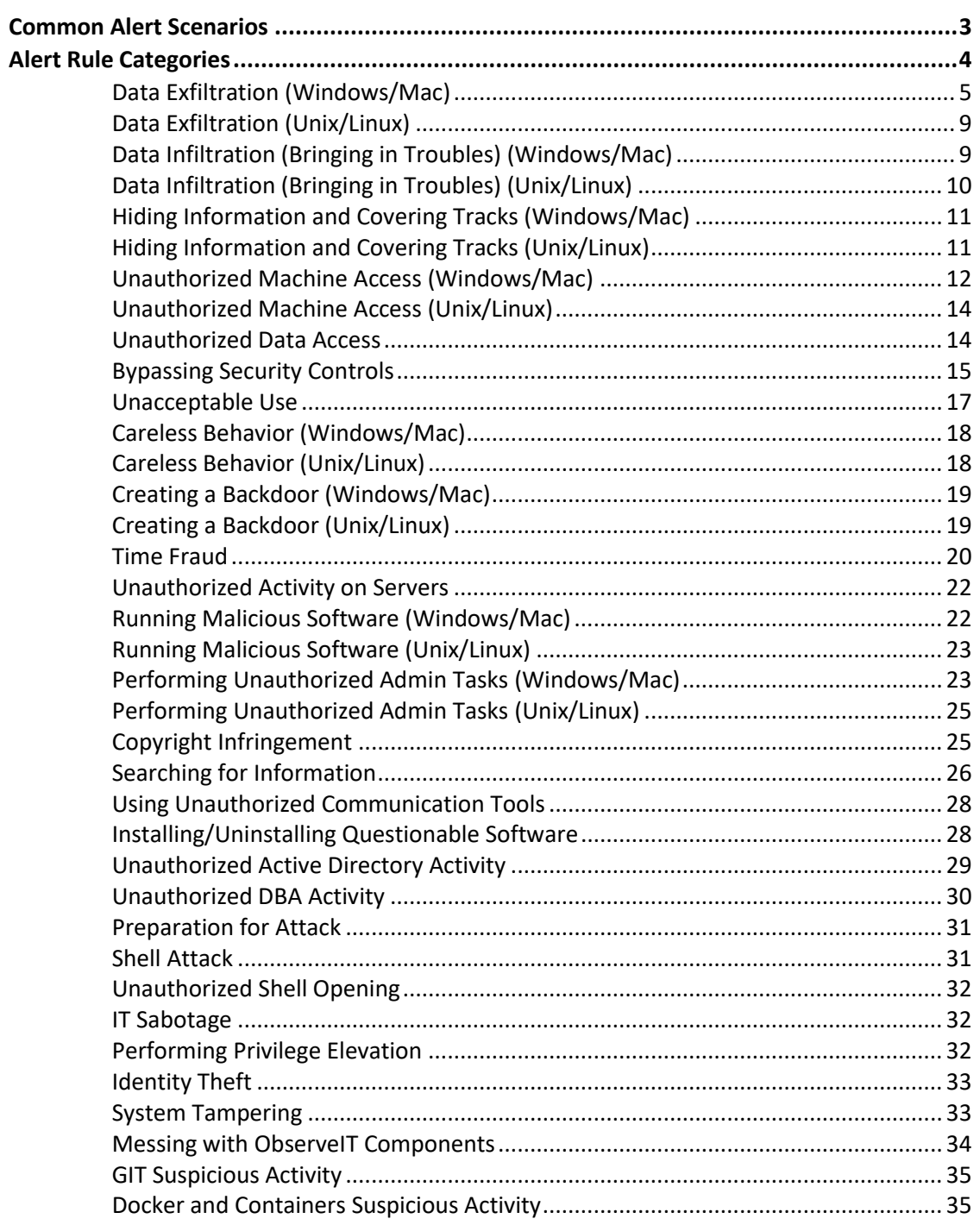

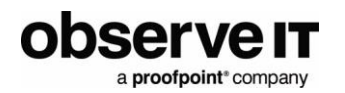

# <span id="page-2-0"></span>**Common Alert Scenarios**

The following scenarios are some examples of risky user activities that might generate alerts in ObserveIT (click to see alerts that address each scenario):

- ✓ **Exfiltrating (by copying/moving) a downloaded file to a local sync folder of popular cloud storage services (Dropbox, Box, Google Drive, Apple iCloud Drive, Microsoft OneDrive)**
- ✓ **Exporting data from enterprise web application by downloading or exporting a file**
- ✓ **[Logging-in locally or remotely to unauthorized servers by unauthorized users or from](#page-11-0)  [unauthorized clients](#page-11-0)**
- ✓ **[Sending sensitive documents to a local/network printer during irregular hours](#page-4-1)**
- ✓ **[Copying files or folders that are either sensitive or](#page-4-1) located in a sensitive location during irregular [hours](#page-4-1)**
- ✓ **[Connecting a USB storage device \(or mobile phone\) in order to copy sensitive information](#page-8-2)**
- ✓ **[Using Cloud storage backup or large file-sending sites that are not allowed by company policy](#page-4-1)**
- ✓ **Downloading file from infected/malicious/copyright-violating website that can put the organization at risk**
- ✓ **Downloading software from websites dedicated for downloads (e.g. CNET Download)**
- ✓ **[Running unauthorized command by non-admin user in command line tools such as CMD,](#page-23-0)  [PowerShell, Putty and Terminal \(Mac\)](#page-23-0)**
- ✓ **[Typing text that contains workplace violence words that should not be used in digital](#page-16-1)  [communication](#page-16-1)**
- ✓ **[Typing text that contains sensitive intellectual property-related words in personal](#page-5-0)  [communication tools such as web mail, Chat, IM or Social Media sites](#page-5-0)**
- ✓ **Copying to clipboard any text or text that contains predefined keywords from sensitive desktop or web applications**
- ✓ **[Storing passwords in files that can be easily detected by password harvesting tools](#page-17-2)**
- ✓ **[Clicking links within emails that open Phishing websites](#page-17-3)**
- ✓ **[Browsing contaminating websites with high potential security risk](#page-8-3)**
- ✓ **[Browsing websites with unauthorized content \(gambling, adults, etc.\)](#page-16-0)**
- ✓ **[Being non-productive by wasting time on Social Networks, Chat, Gaming, Shopping sites, and so](#page-19-0)  [on](#page-19-0)**
- ✓ **[Searching the Internet for information on malicious software, such as steganography tools \(for](#page-25-0)  [hiding text-based information within images\)](#page-25-0)**
- ✓ **[Running TOR browser](#page-14-1) browsers**
- ✓ **[Performing unauthorized activities on servers, such as, running webmail or Instant Messaging](#page-21-0)  [services](#page-21-0)**
- ✓ **[Running malicious tools such as, password cracking, port scanning, hacking tools, or non](#page-21-1)[standard SETUID programs on Linux/Unix](#page-21-1)**
- ✓ **[Hiding information and covering tracks by running secured/encrypted email clients, clearing](#page-10-0)  [browsing history, zipping files with passwords, or tampering with audit log files](#page-10-0)**
- ✓ **[Attempting to gain higher user privileges \(for example, via the su or sudo commands, running an](#page-23-1)  [application as Administrator](#page-23-1)**
- ✓ **[Performing copyright infringement by browsing copyright-violating websites or by running P2P](#page-24-2)  [tools](#page-24-2)**
- ✓ **[Changing the root password by regular user or searching for directories with](#page-30-0) WRITE/EXECUTE [permissions in preparation for an attack \(on Linux/Unix\)](#page-30-0)**
- ✓ **[Performing IT sabotage by deleting local users or files in sensitive directories \(on Linux/Unix\)](#page-31-1)**
- ✓ **[Creating backdoors by adding users/groups to be used later un-innocently](#page-18-0)**
- ✓ **[Installing questionable or unauthorized software such as hacking/spoofing tools on either](#page-27-1)  [desktops or sensitive servers](#page-27-1)**

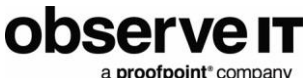

a proofpoint\* company

- ✓ **[Accessing sensitive administration tools or configurations, such as Registry Editor, Microsoft](#page-22-1)  [Management Console, PowerShell, Firewall settings, etc.](#page-22-1)**
- ✓ **[Adding new credential on SQL Server Management Studio that can be used later as a backdoor](#page-29-1)**
- ✓ **Opening AirDrop folder on Mac, potentially to exfiltrate or bring in data**

# <span id="page-3-0"></span>**Alert Rule Categories**

ObserveIT's library of rule scenarios are grouped by security categories to help navigation and facilitate their operation and maintenance.

Categories apply to Windows, Mac, or Unix/Linux systems; some are relevant for all systems.

Note: In addition to the built-in categories, you can create new security categories. You can also unassign rules from categories, and reassign them.

The following table lists the alert rule categories with an indication of which operating systems they apply to. To see details about the rules that apply to each category, click the relevant  $\sqrt{}$  indication.

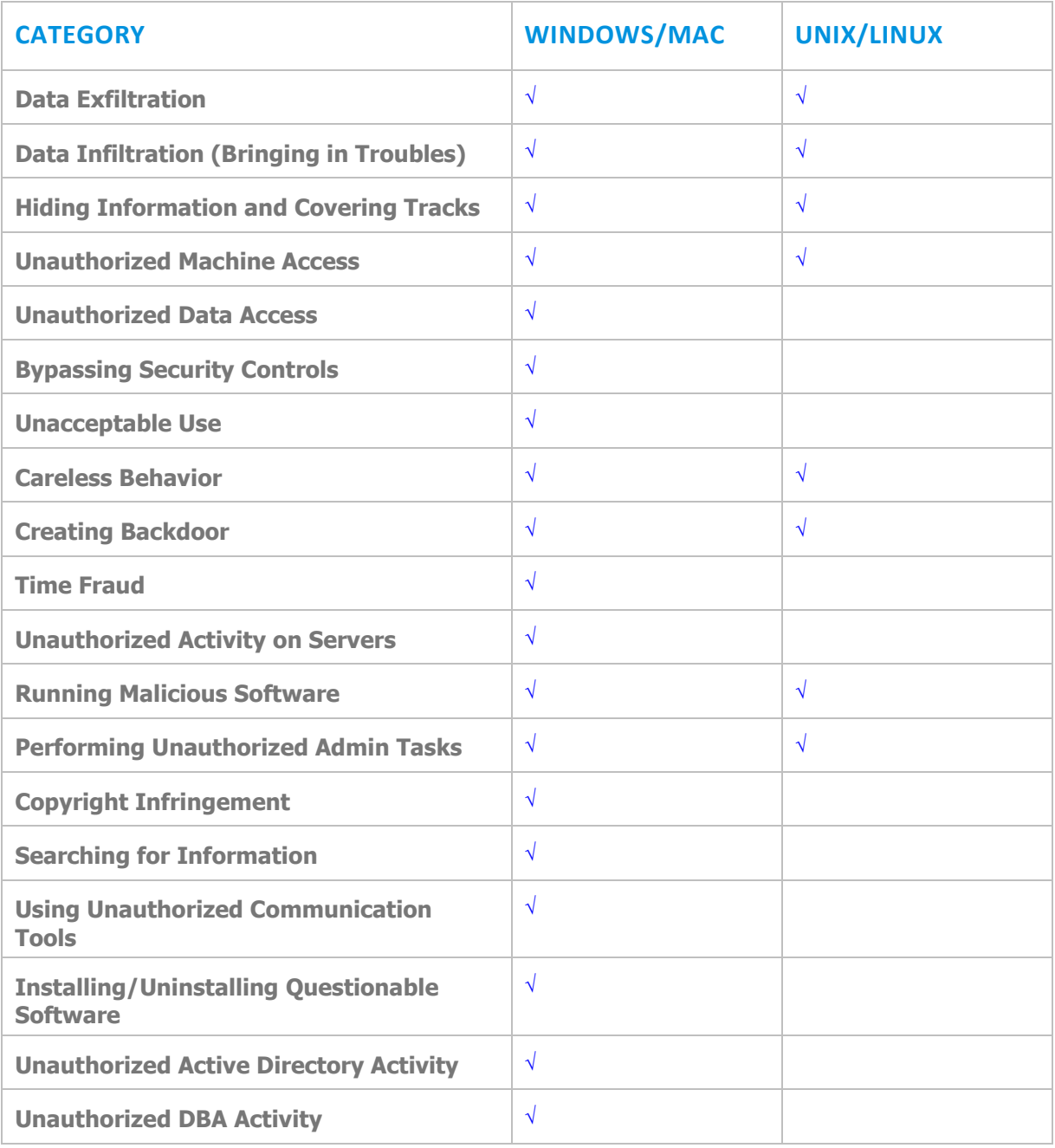

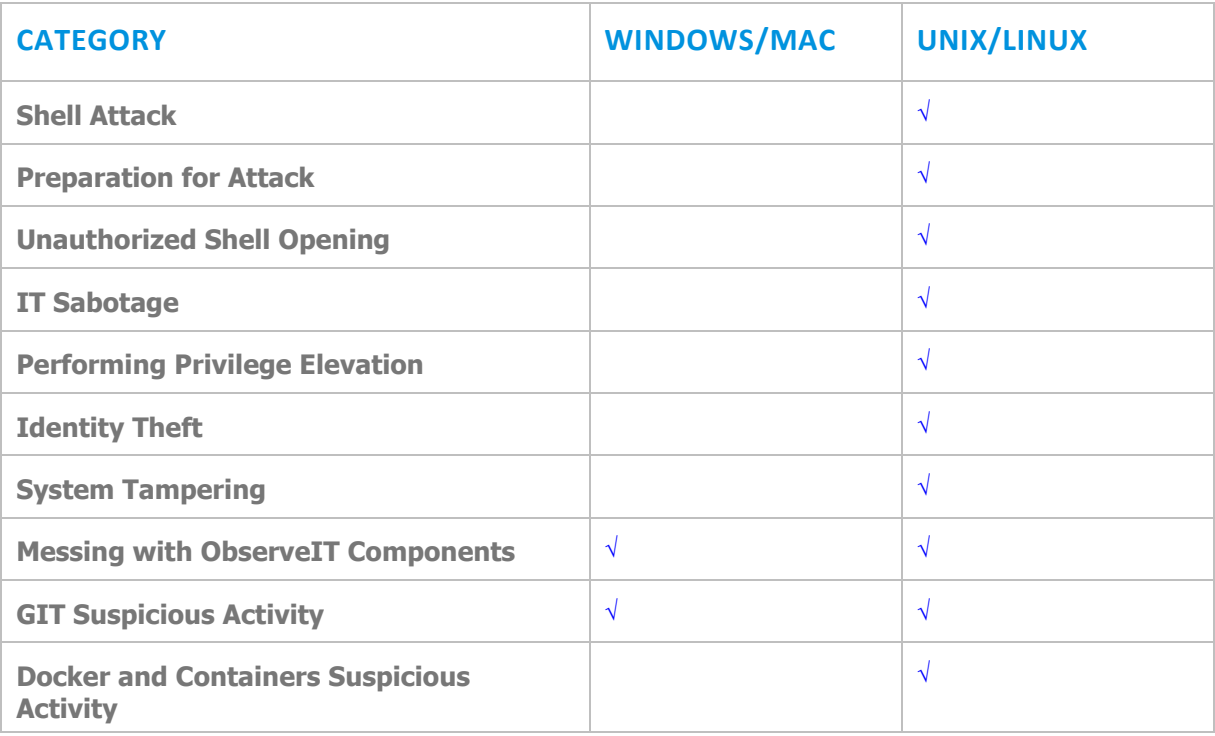

#### <span id="page-4-0"></span>**Data Exfiltration (Windows/Mac)**

The following out-of-the-box alert rules are assigned to the (Windows) Category: DATA EXFILTRATION

<span id="page-4-1"></span>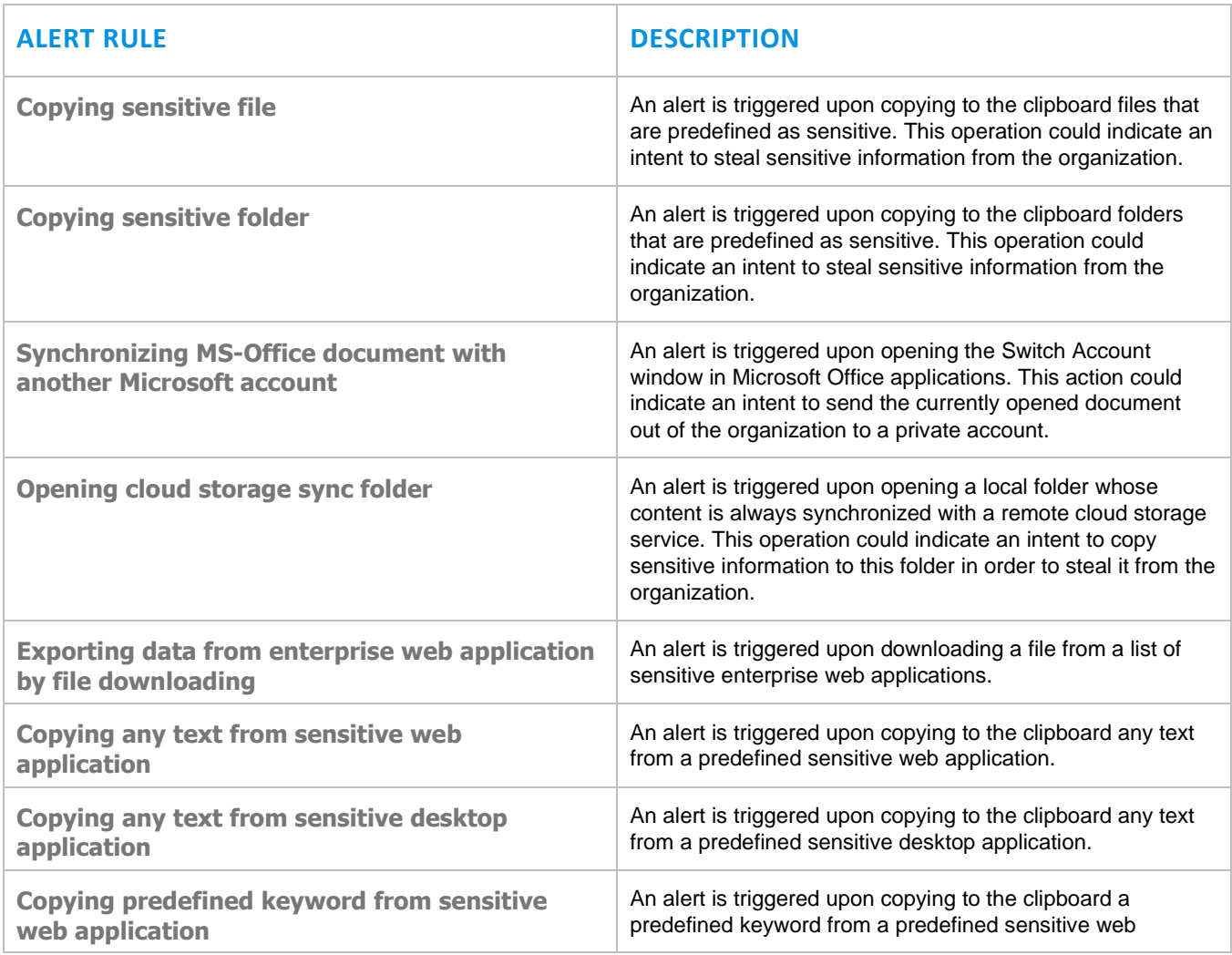

<span id="page-5-0"></span>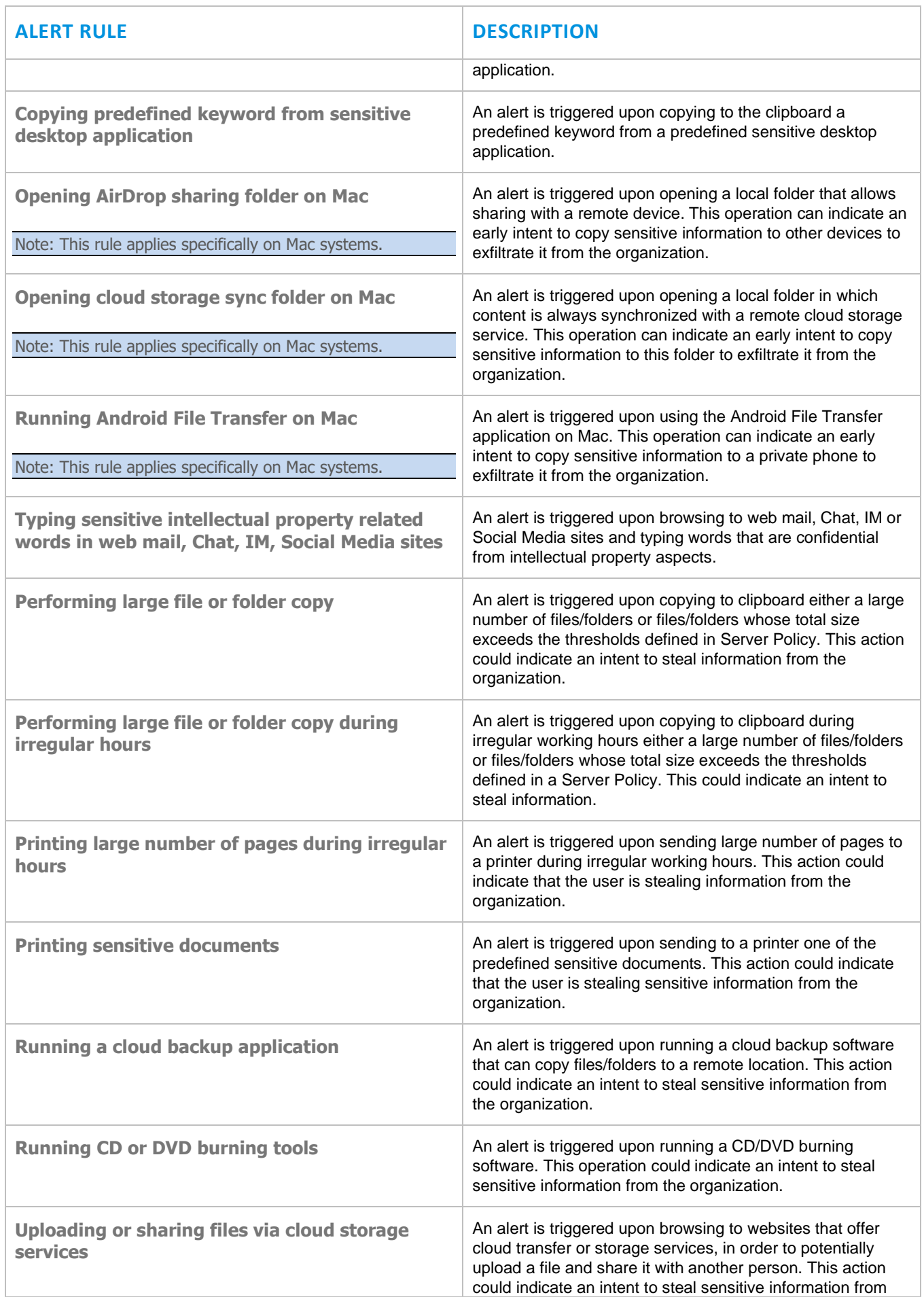

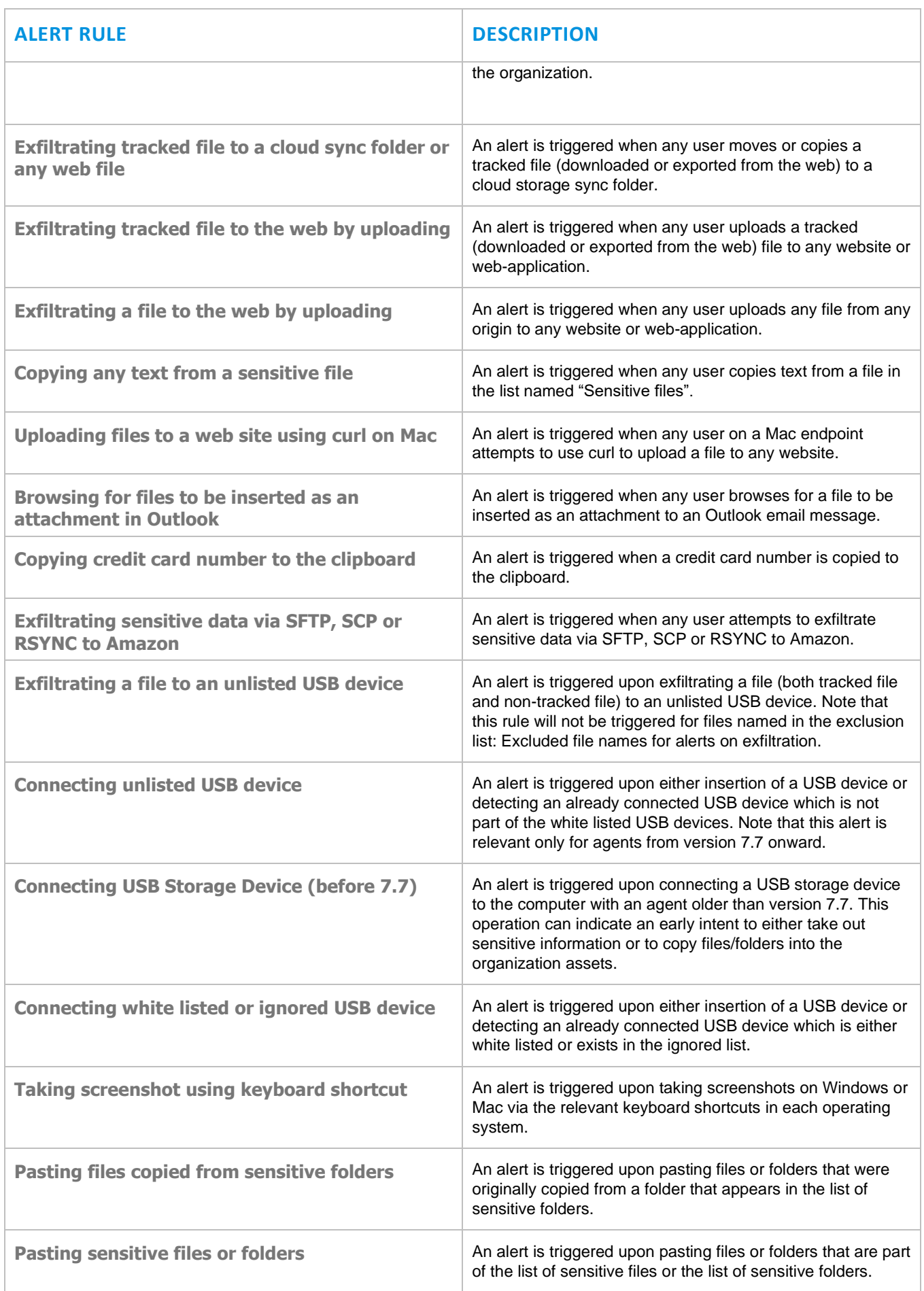

<span id="page-7-0"></span>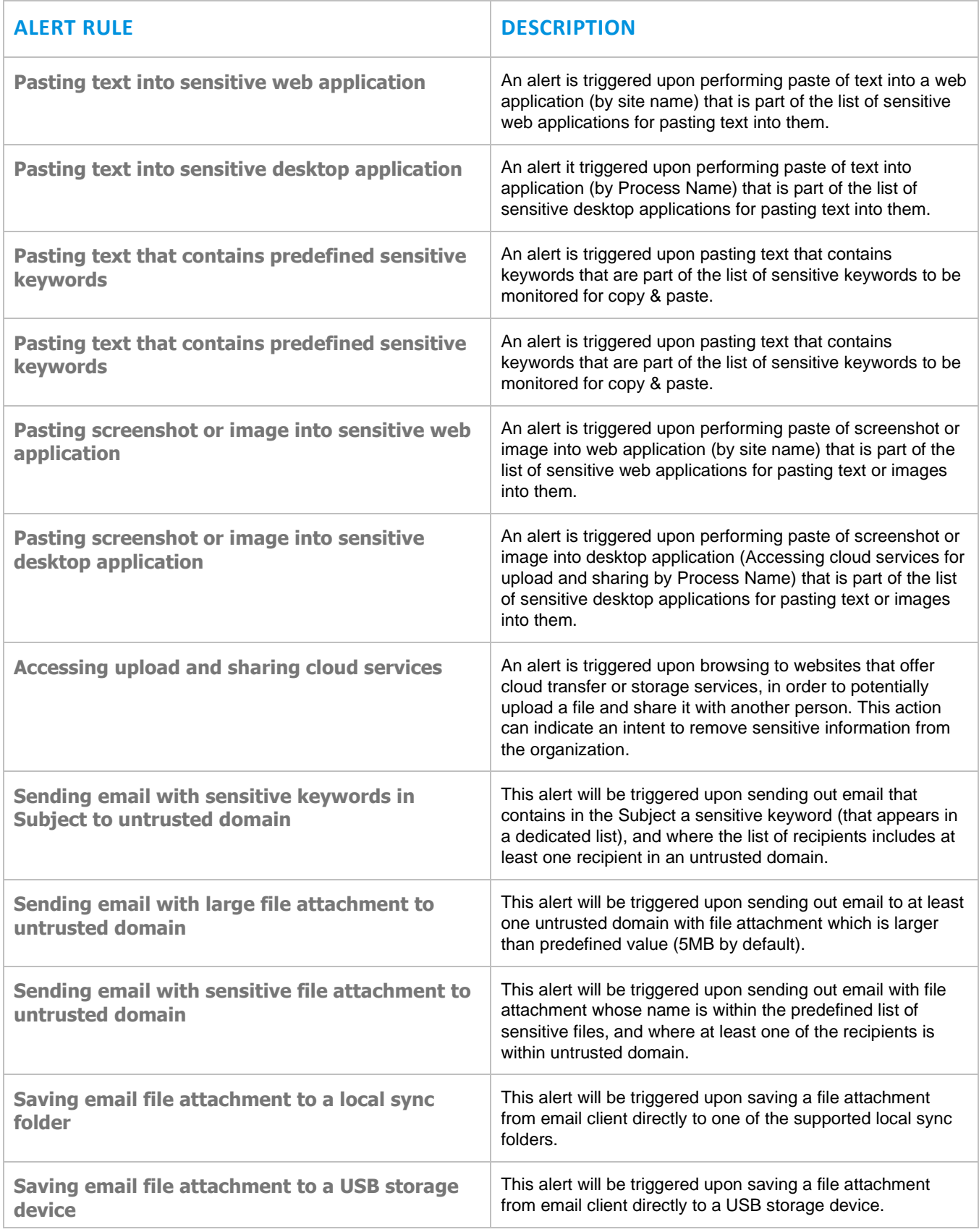

## ohsei a proofpoint<sup>\*</sup> company

#### <span id="page-8-0"></span>**Data Exfiltration (Unix/Linux)**

The following out-of-the-box alert rules are assigned to the (Unix/Linux) Category: DATA EXFILTRATION

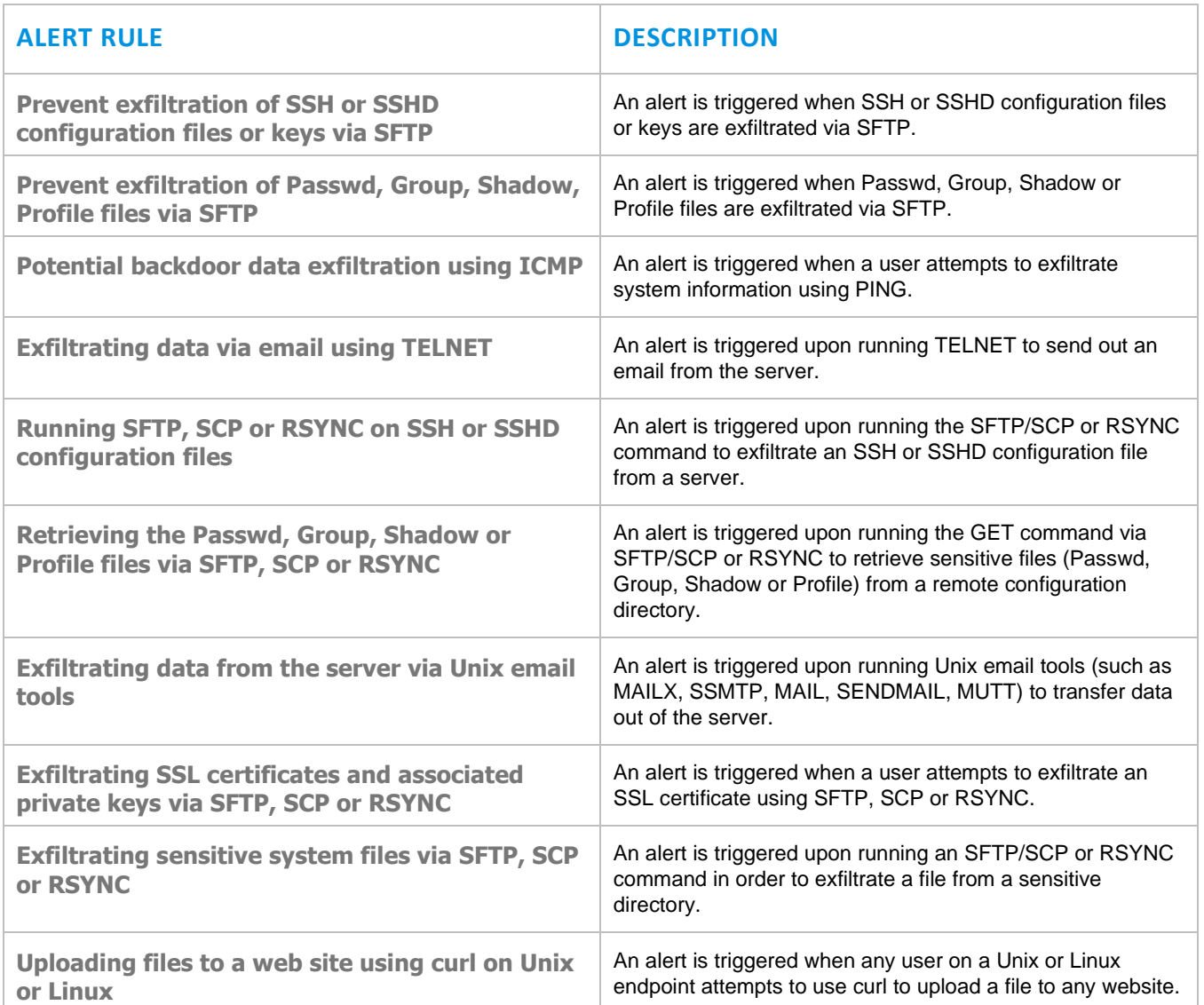

#### <span id="page-8-1"></span>**Data Infiltration (Bringing in Troubles) (Windows/Mac)**

The following out-of-the-box alert rules are assigned to the (Windows) Category: DATA INFILTRATION

<span id="page-8-3"></span><span id="page-8-2"></span>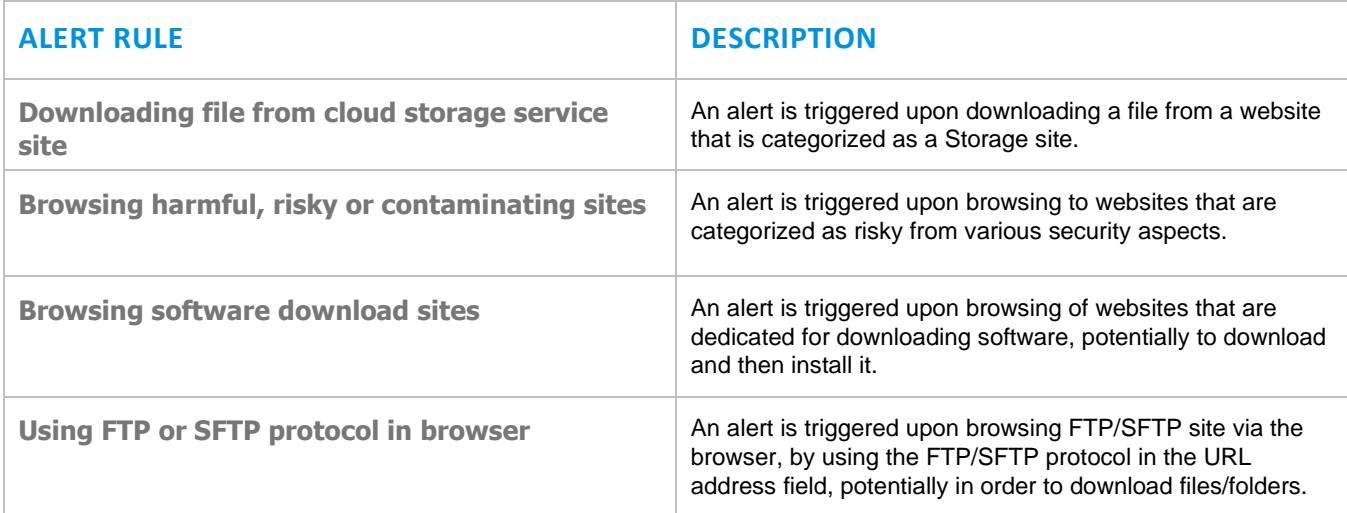

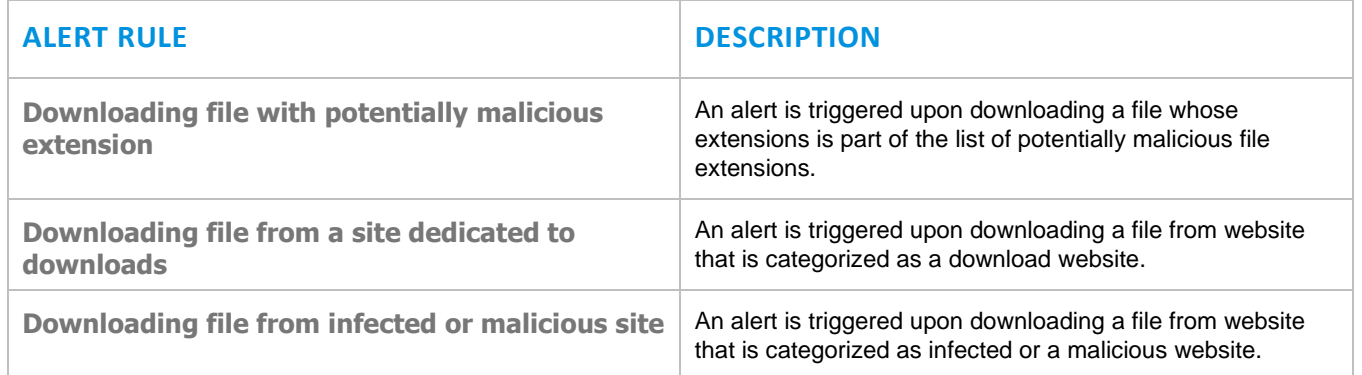

## <span id="page-9-0"></span>**Data Infiltration (Bringing in Troubles) (Unix/Linux)**

The following out-of-the-box alert rules are assigned to the (Unix/Linux) Category: DATA INFILTRATION

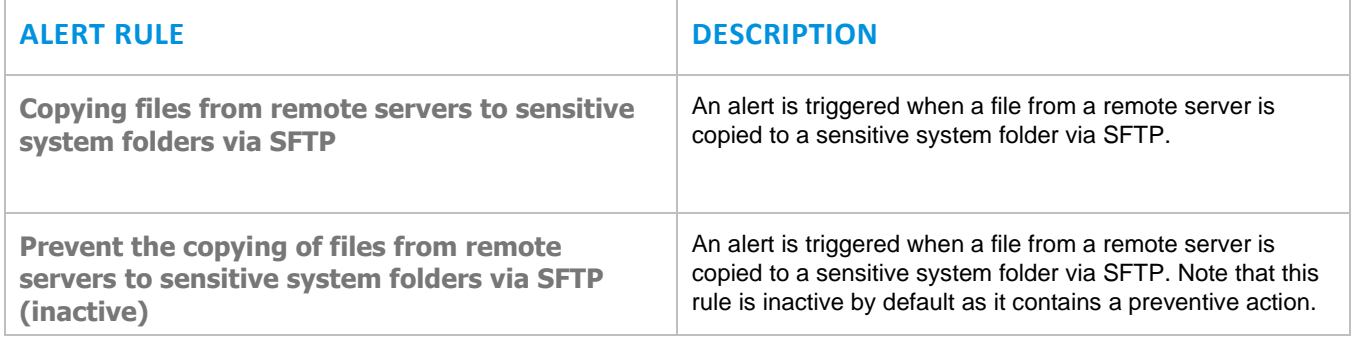

## <span id="page-10-0"></span>**Hiding Information and Covering Tracks (Windows/Mac)**

ohsery

a proofpoint\* company

The following out-of-the-box alert rules are assigned to the (Windows) Category: HIDING INFORMATION AND COVERING TRACKS

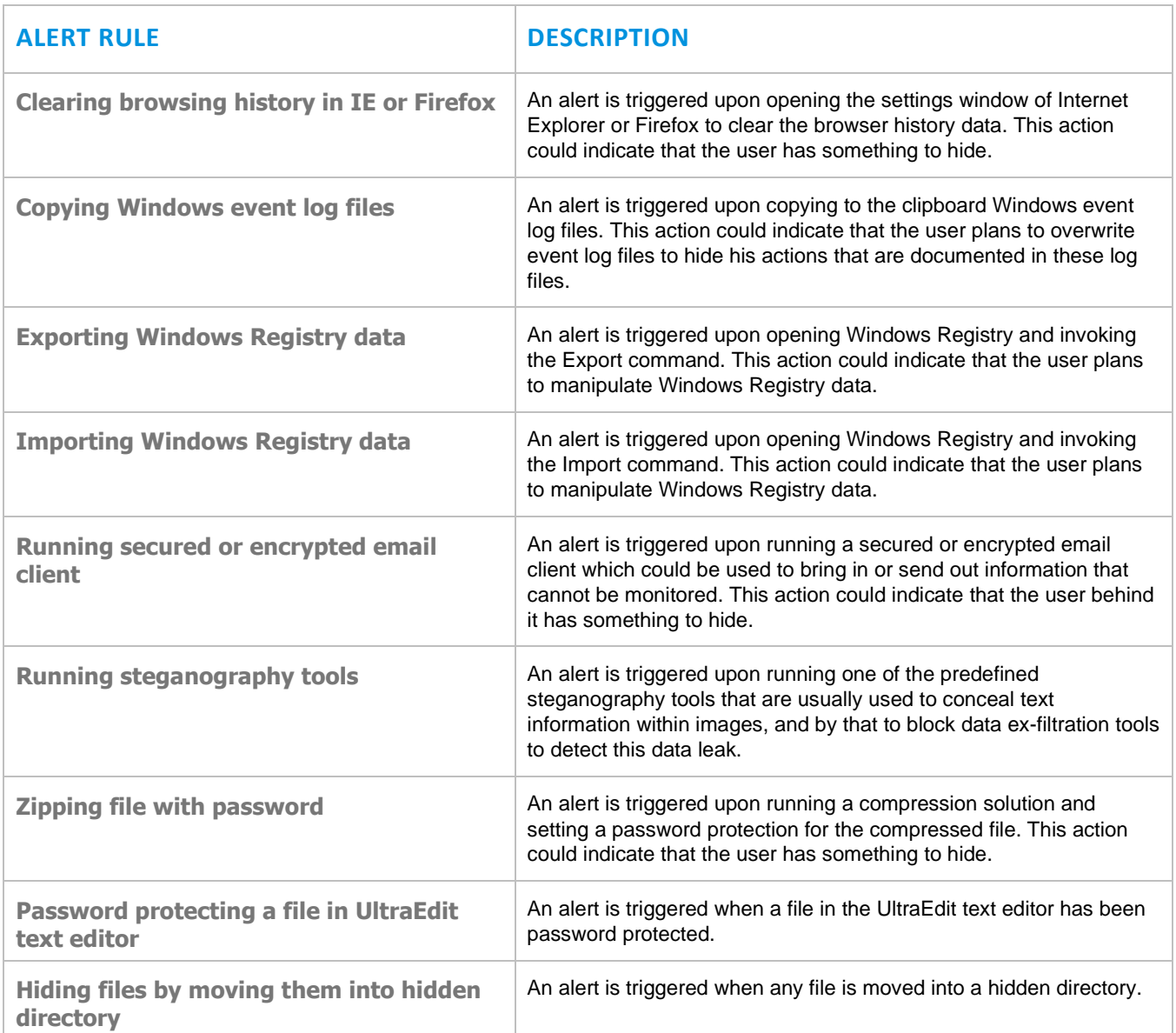

#### <span id="page-10-1"></span>**Hiding Information and Covering Tracks (Unix/Linux)**

The following out-of-the-box alert rules are assigned to the (Unix/Linux) Category: HIDING INFORMATION AND COVERING TRACKS

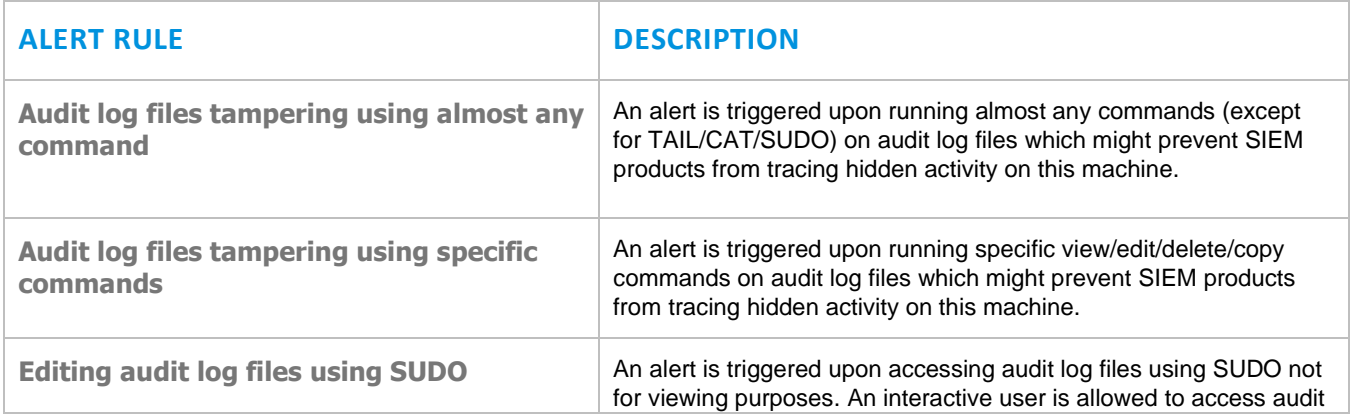

Copyright  $\odot$  2020 **observer** All rights reserved.

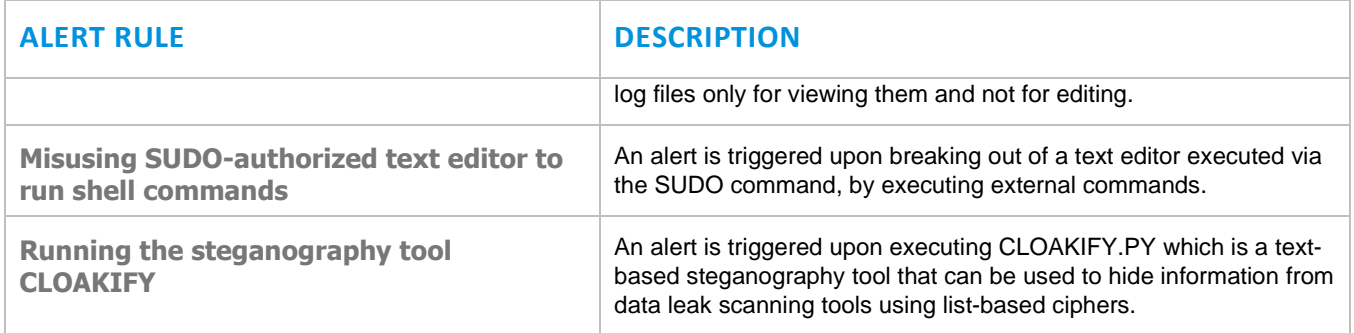

## <span id="page-11-0"></span>**Unauthorized Machine Access (Windows/Mac)**

The following out-of-the-box alert rules are assigned to the (Windows) Category: UNAUTHORIZED MACHINE ACCESS

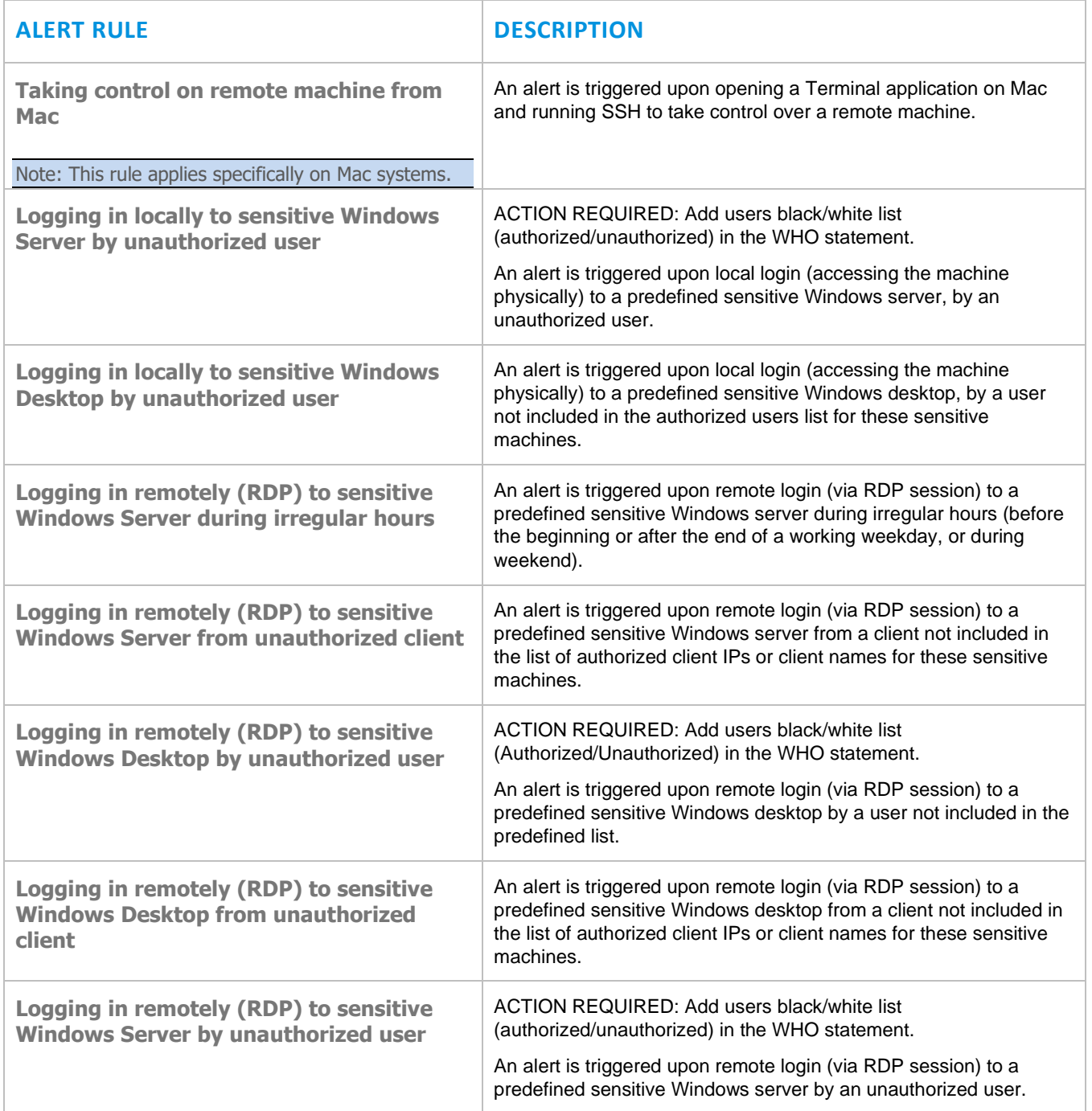

# observe **IT**

a proofpoint<sup>\*</sup> company

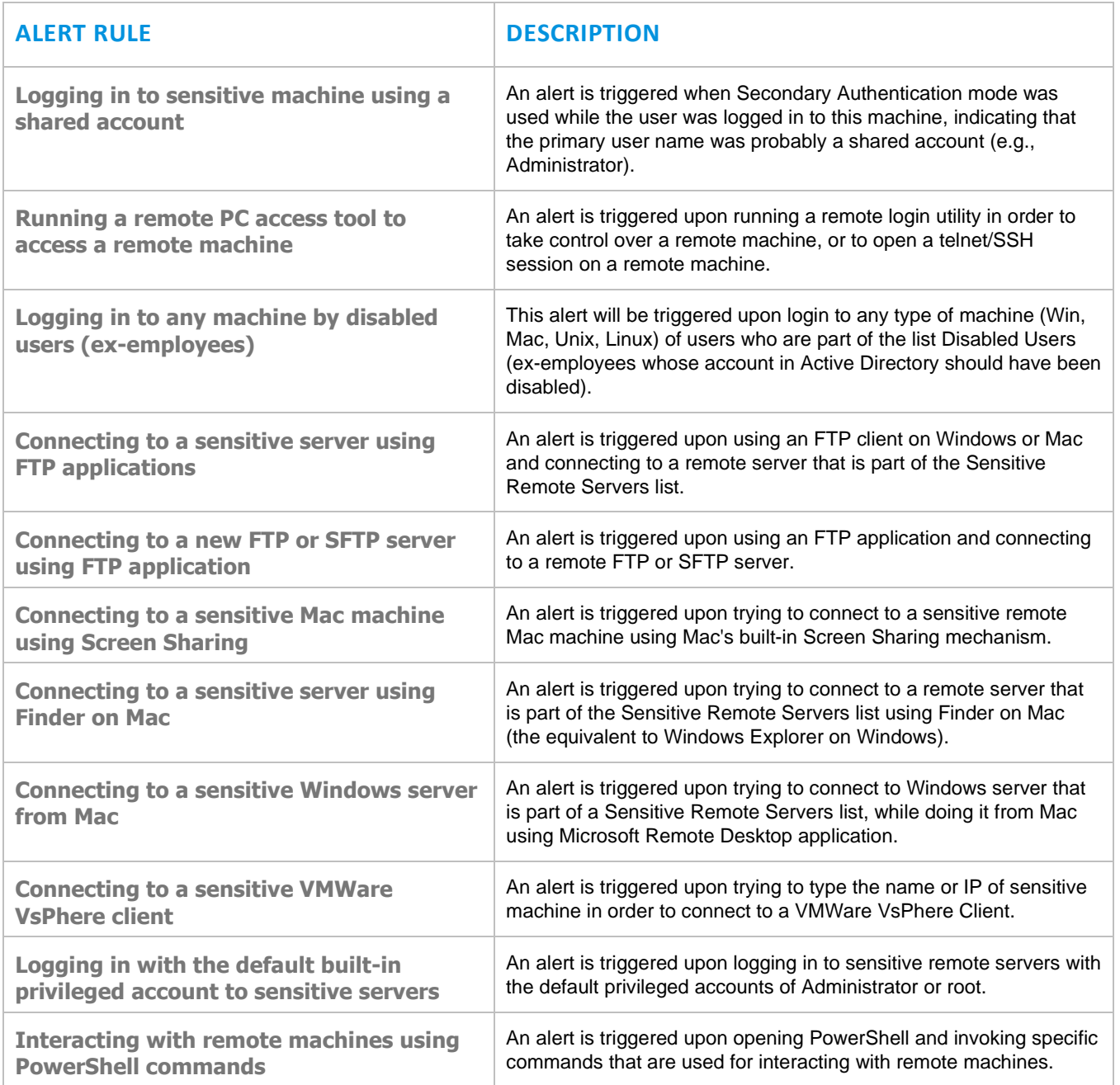

## <span id="page-13-0"></span>**Unauthorized Machine Access (Unix/Linux)**

obsery

a proofpoint<sup>\*</sup> company

The following out-of-the-box alert rules are assigned to the (Unix/Linux) Category: UNAUTHORIZED MACHINE ACCESS

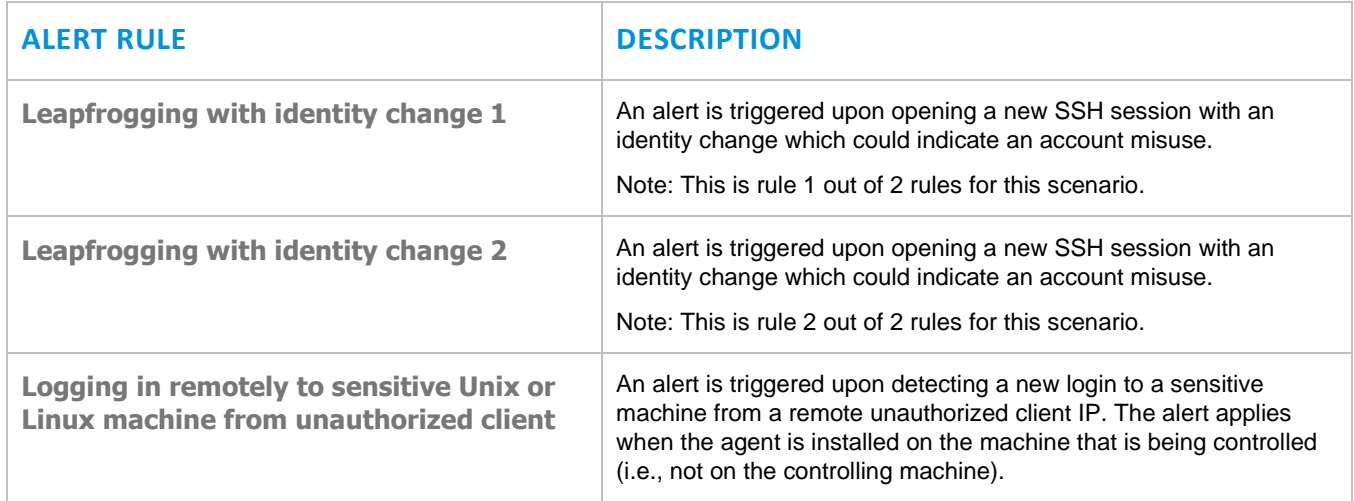

#### <span id="page-13-1"></span>**Unauthorized Data Access**

The following out-of-the-box alert rules are assigned to the (Windows) Category: UNAUTHORIZED DATA ACCESS

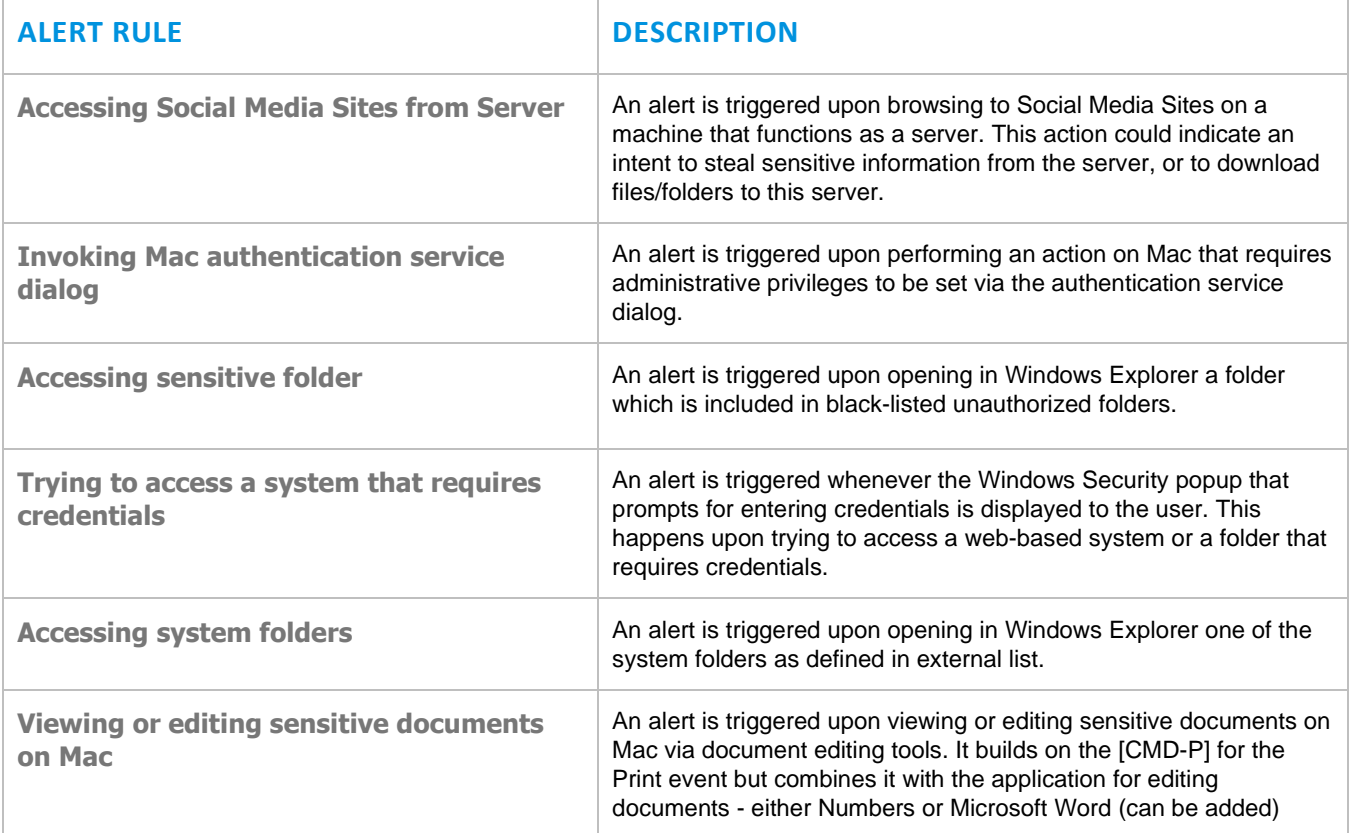

## <span id="page-14-0"></span>**Bypassing Security Controls**

a proofpoint<sup>\*</sup> company

IT

obsery

The following out-of-the-box alert rules are assigned to the (Windows) Category: BYPASSING SECURITY CONTROLS

<span id="page-14-1"></span>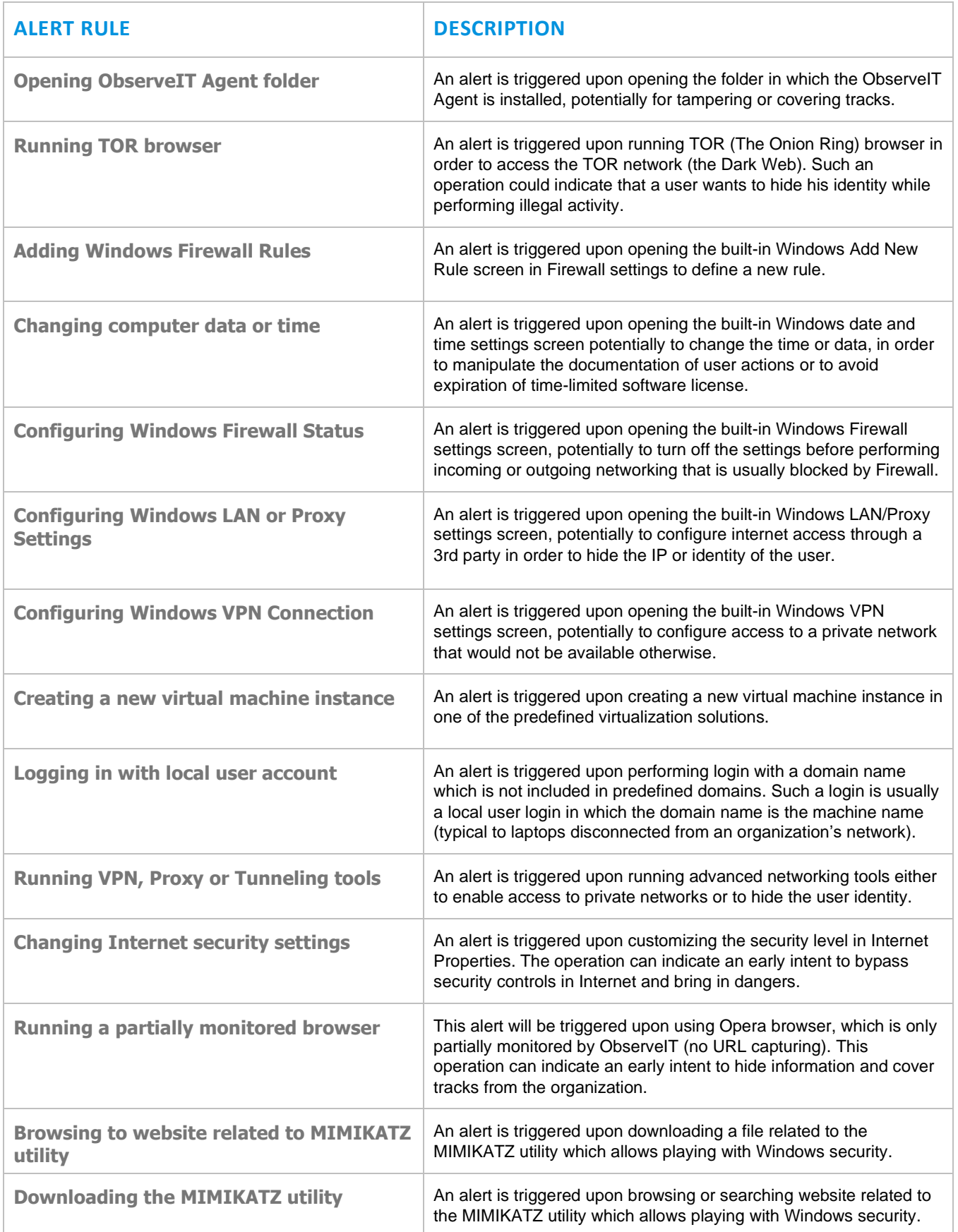

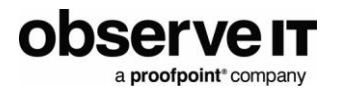

# <span id="page-16-0"></span>**Unacceptable Use**

observe **IT** 

a proofpoint\*company

The following out-of-the-box alert rules are assigned to the (Windows) Category: UNACCEPTABLE USE

<span id="page-16-1"></span>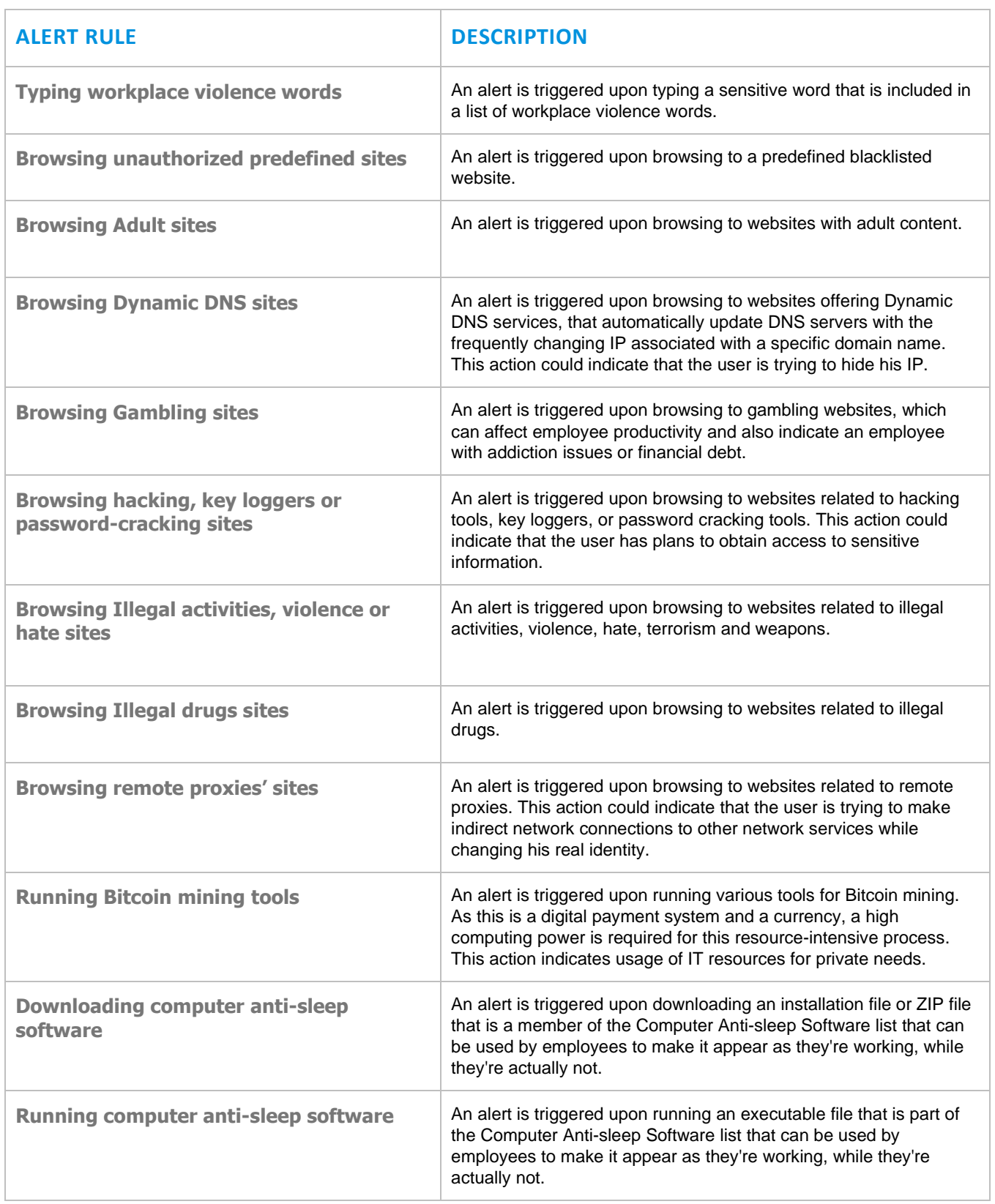

## <span id="page-17-0"></span>**Careless Behavior (Windows/Mac)**

a proofpoint\*company

obsery

The following out-of-the-box alert rules are assigned to the (Windows) Category: CARELESS BEHAVIOR

<span id="page-17-3"></span>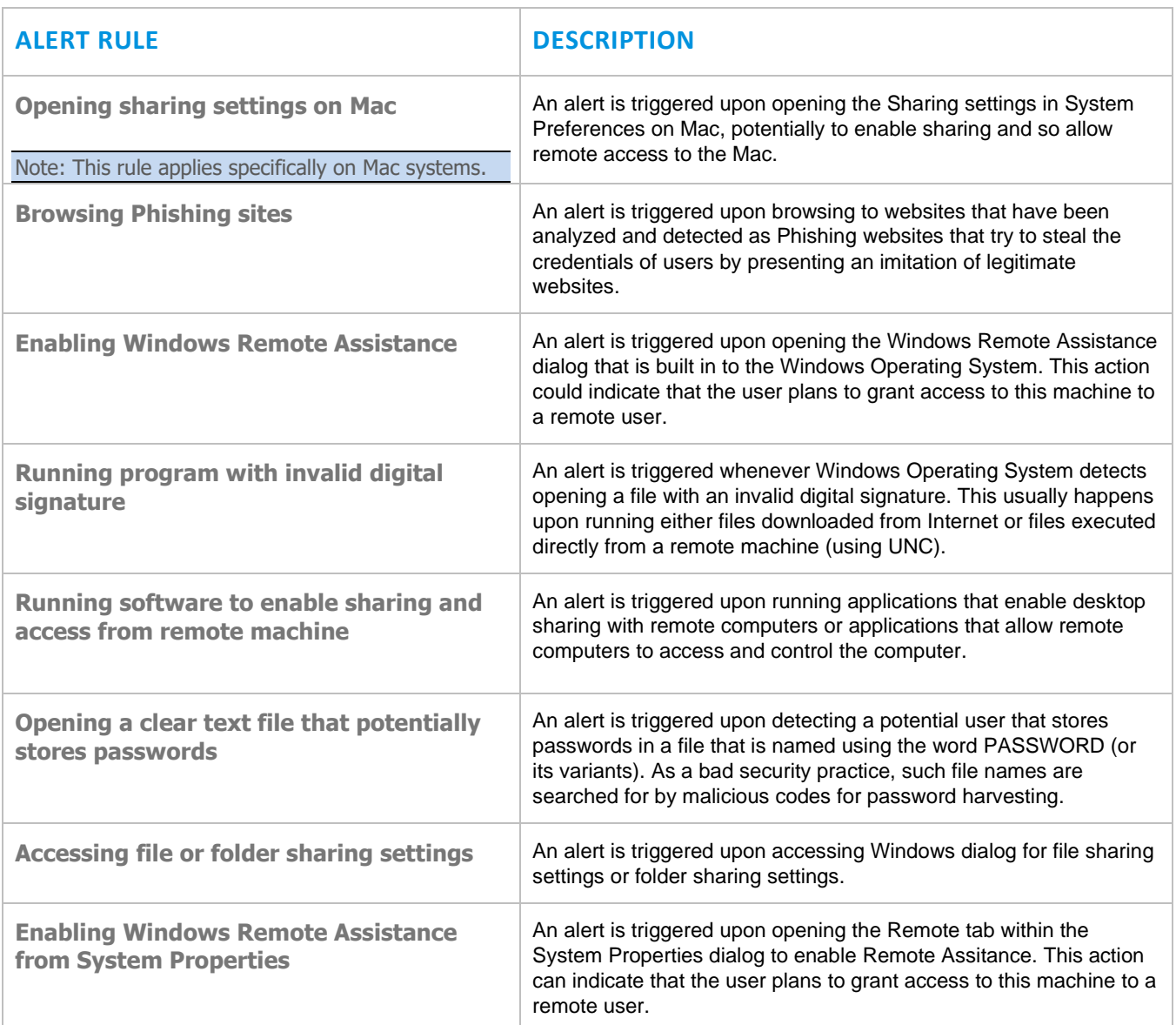

#### <span id="page-17-2"></span><span id="page-17-1"></span>**Careless Behavior (Unix/Linux)**

The following out-of-the-box alert rule is assigned to the (Unix/Linux) Category: CARELESS BEHAVIOR

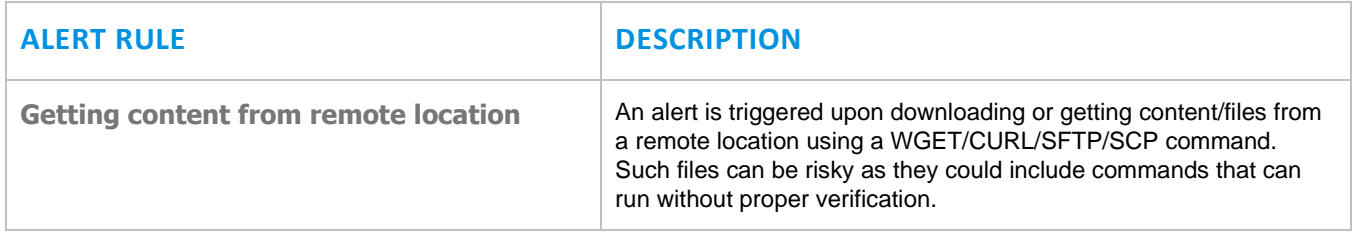

## <span id="page-18-0"></span>**Creating a Backdoor (Windows/Mac)**

a proofpoint<sup>\*</sup> company

n

The following out-of-the-box alert rules are assigned to the (Windows) Category: CREATING A BACKDOOR

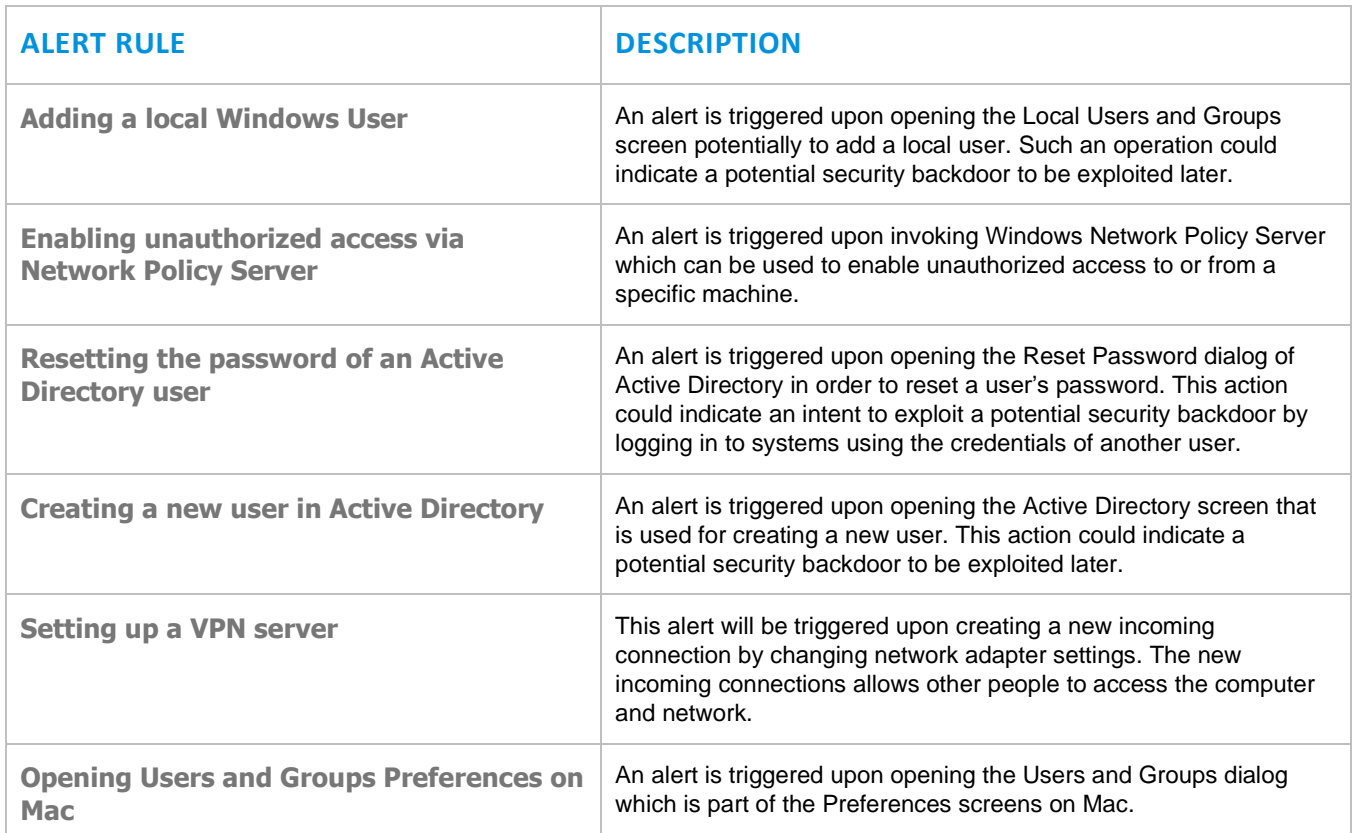

### <span id="page-18-1"></span>**Creating a Backdoor (Unix/Linux)**

The following out-of-the-box alert rules are assigned to the (Unix/Linux) Category: CREATING A BACKDOOR

**ALERT RULE DESCRIPTION**

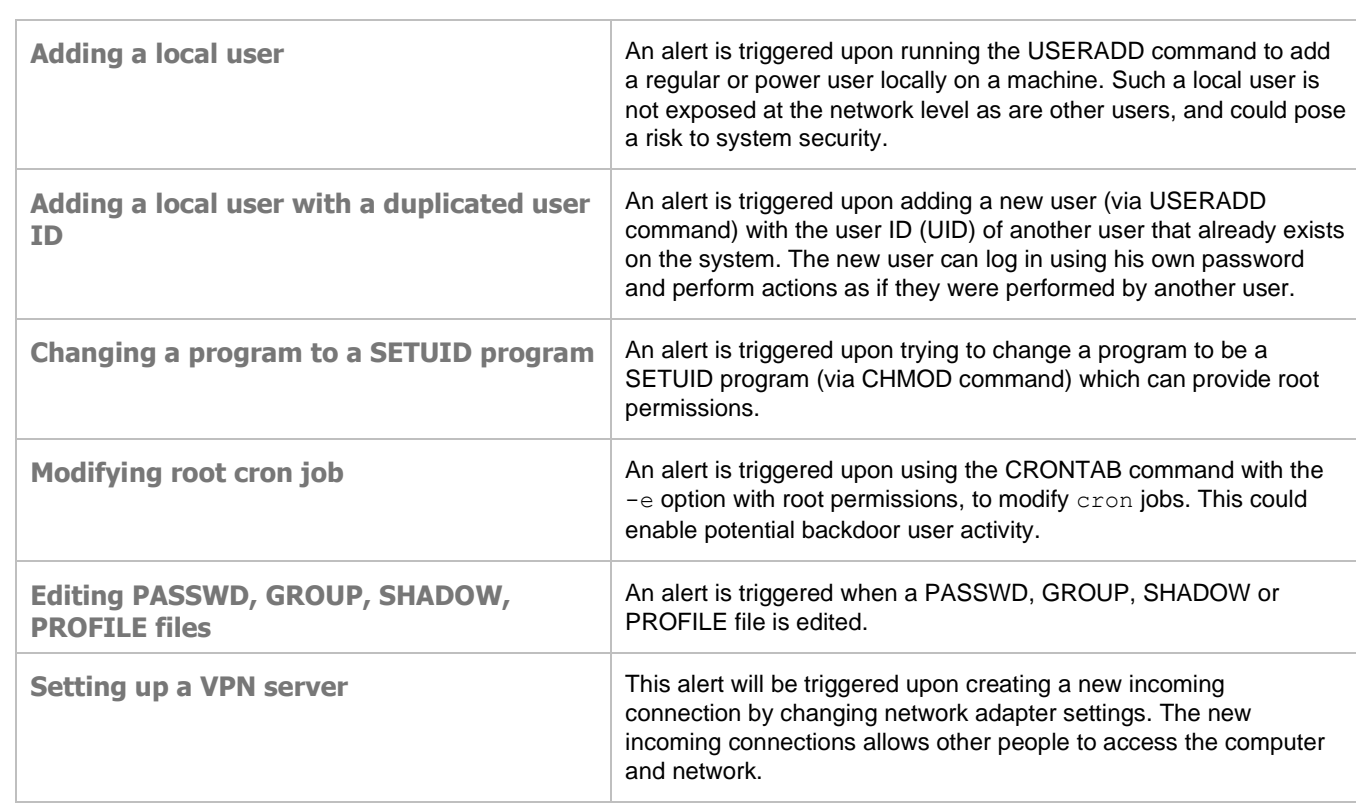

#### <span id="page-19-0"></span>**Time Fraud**

observe **IT** 

a proofpoint<sup>\*</sup> company

The following out-of-the-box alert rules are assigned to the (Windows) Category: TIME FRAUD

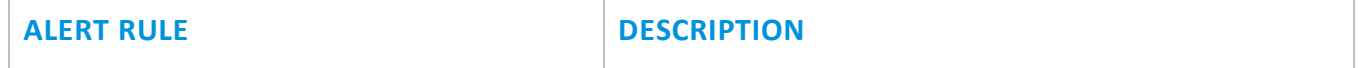

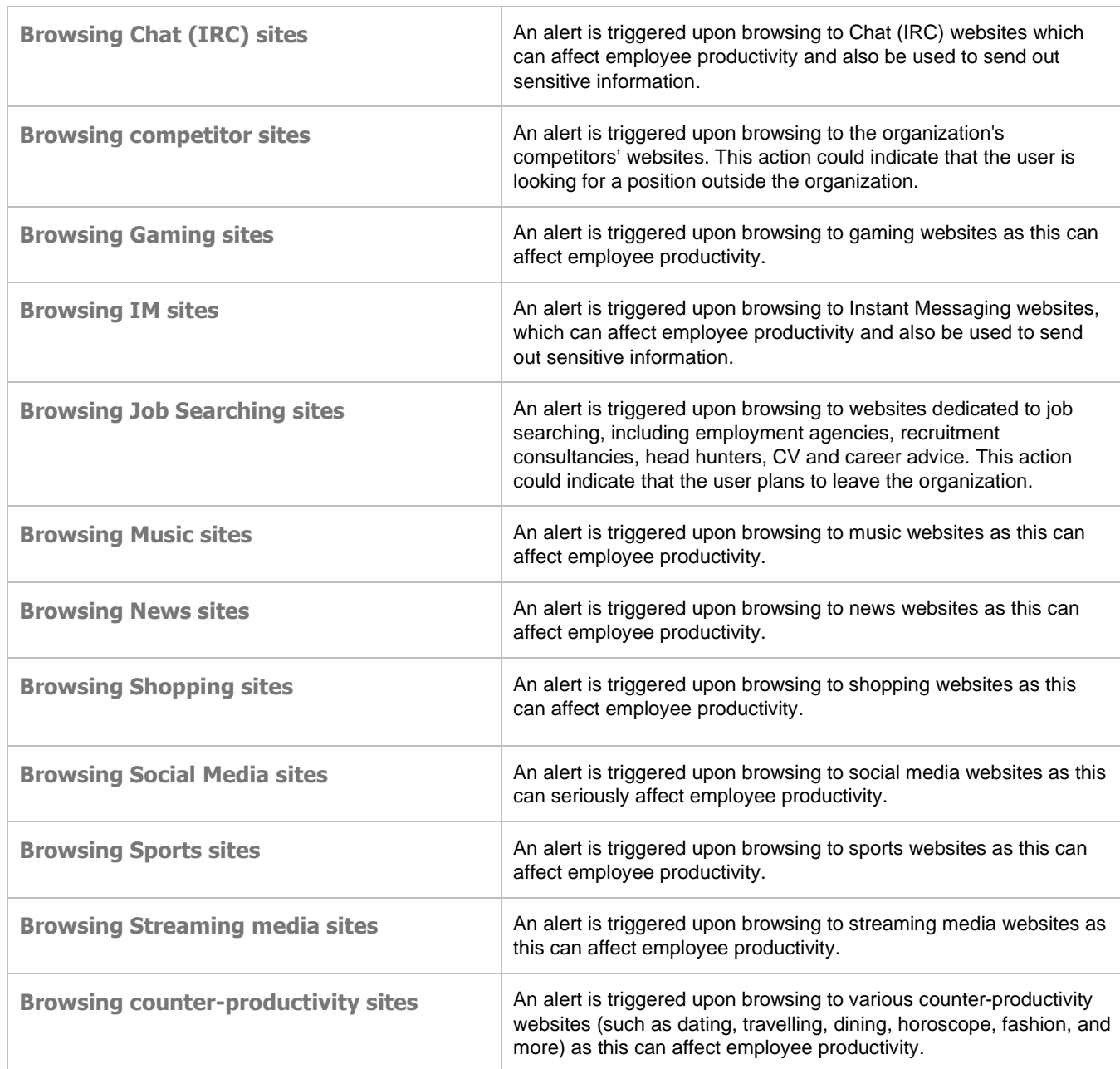

observe **IT** 

a proofpoint<sup>\*</sup> company

### <span id="page-21-0"></span>**Unauthorized Activity on Servers**

a proofpoint<sup>®</sup> company

**observe IT** 

The following out-of-the-box alert rules are assigned to the (Windows) Category: UNAUTHORIZED ACTIVITY ON SERVERS

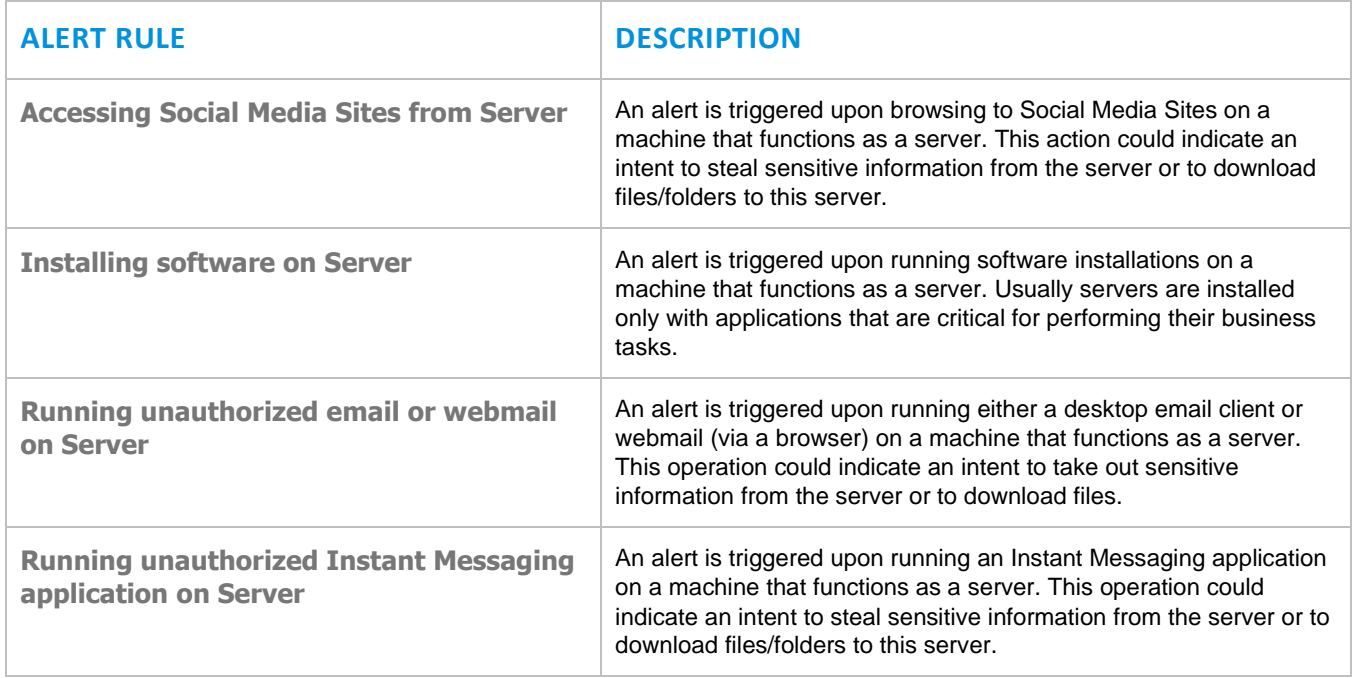

#### <span id="page-21-1"></span>**Running Malicious Software (Windows/Mac)**

The following out-of-the-box alert rules are assigned to the (Windows) Category: RUNNING MALICIOUS **SOFTWARE** 

<span id="page-21-2"></span>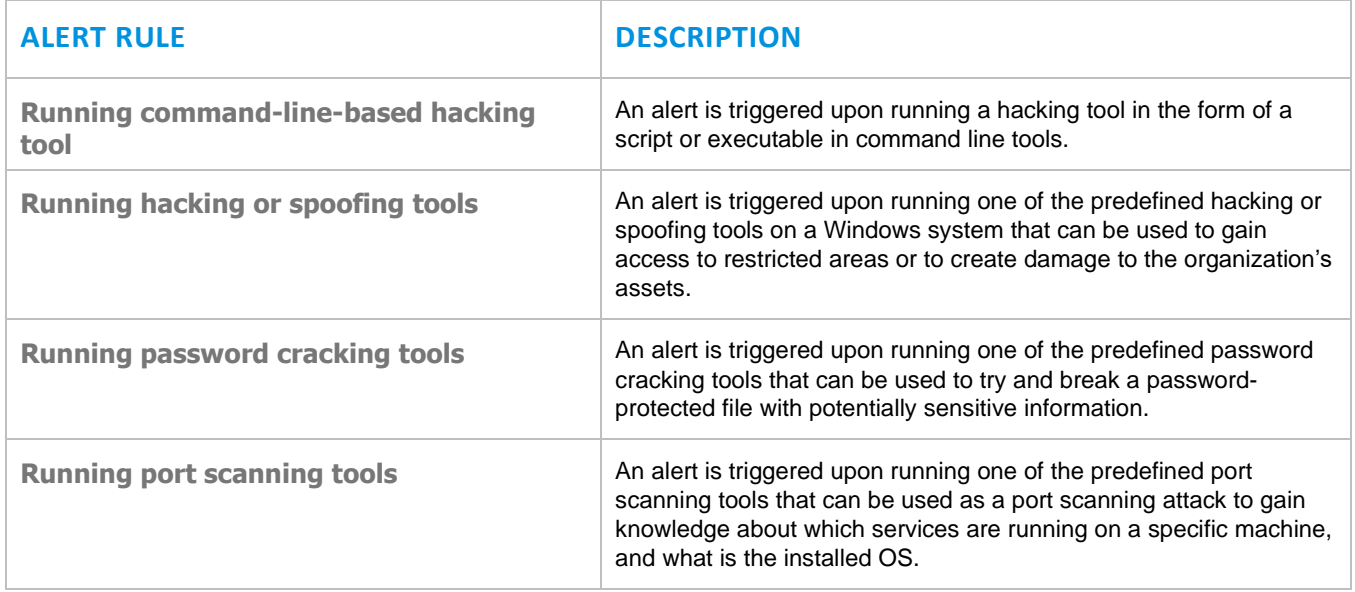

## <span id="page-22-0"></span>**Running Malicious Software (Unix/Linux)**

a proofpoint\* company

C

The following out-of-the-box alert rules are assigned to the (Unix/Linux) Category: RUNNING MALICIOUS **SOFTWARE** 

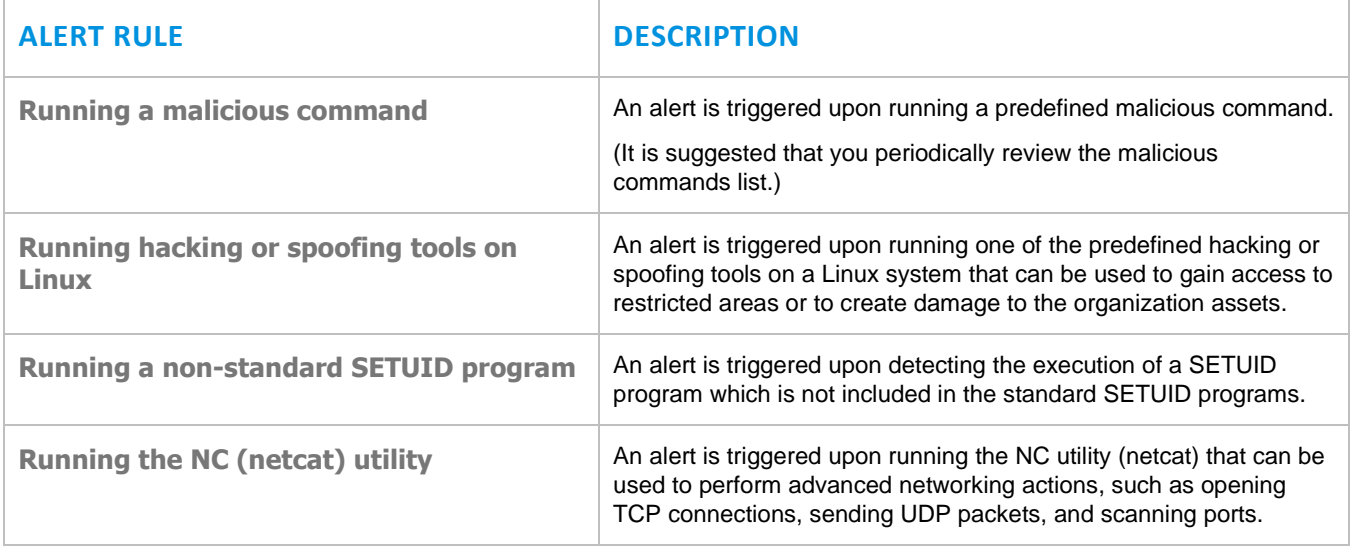

#### <span id="page-22-1"></span>**Performing Unauthorized Admin Tasks (Windows/Mac)**

The following out-of-the-box alert rules are assigned to the (Windows) Category: PERFORMING UNAUTHORIZED ADMIN TASKS

See also [Bypassing Security Controls](#page-14-0) for some similar alert rules.

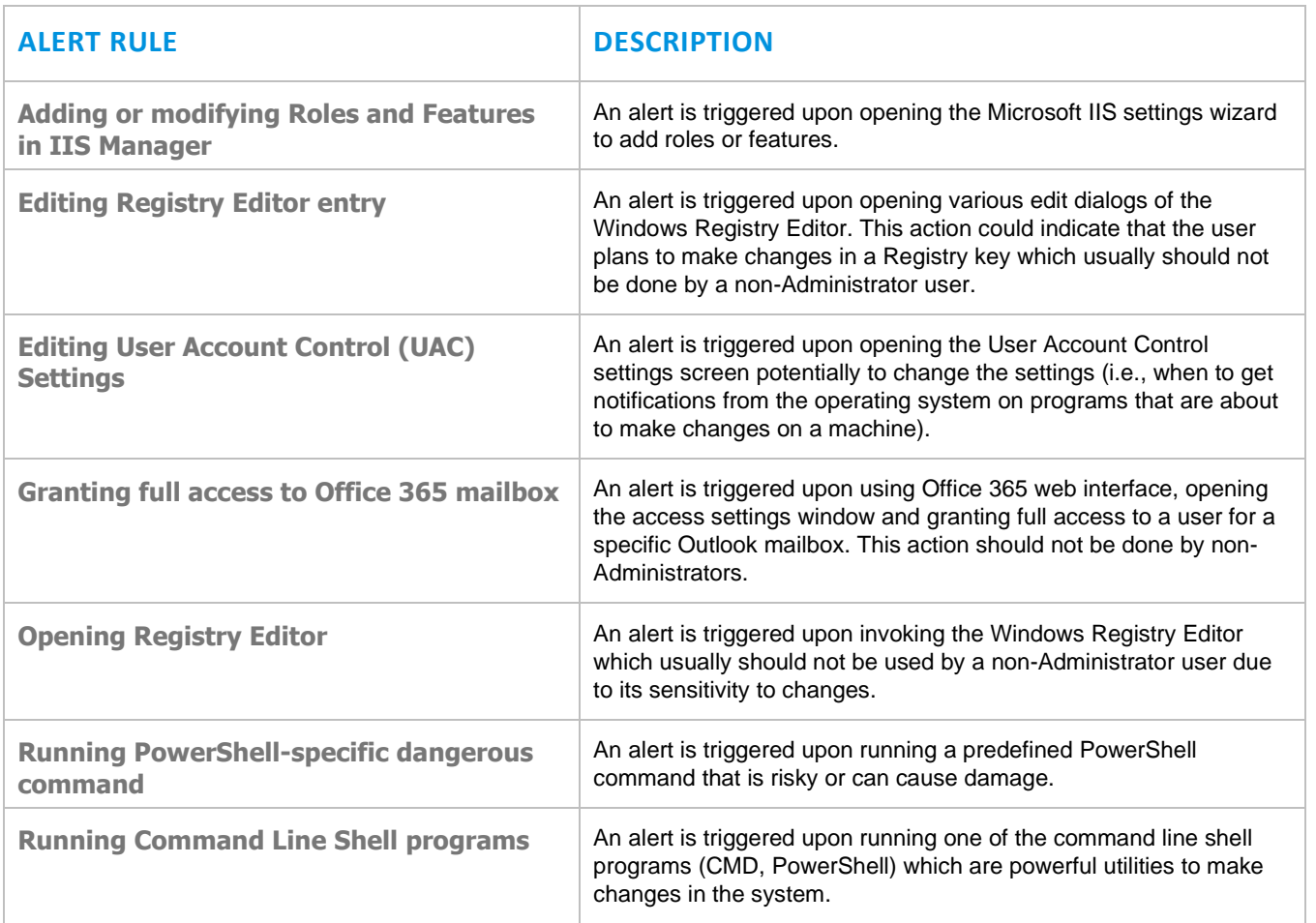

# observe **IT**

a proofpoint<sup>\*</sup> company

<span id="page-23-1"></span><span id="page-23-0"></span>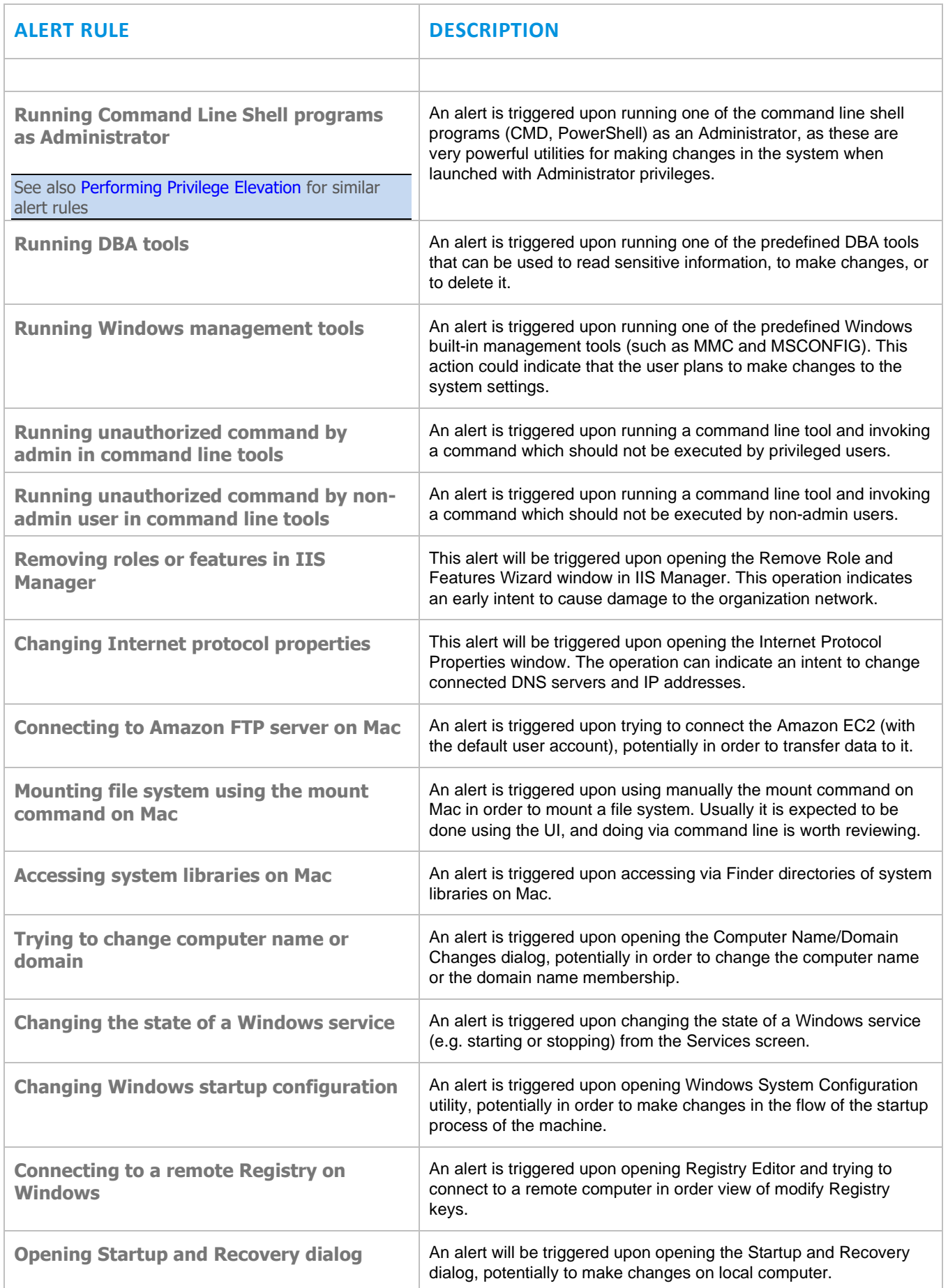

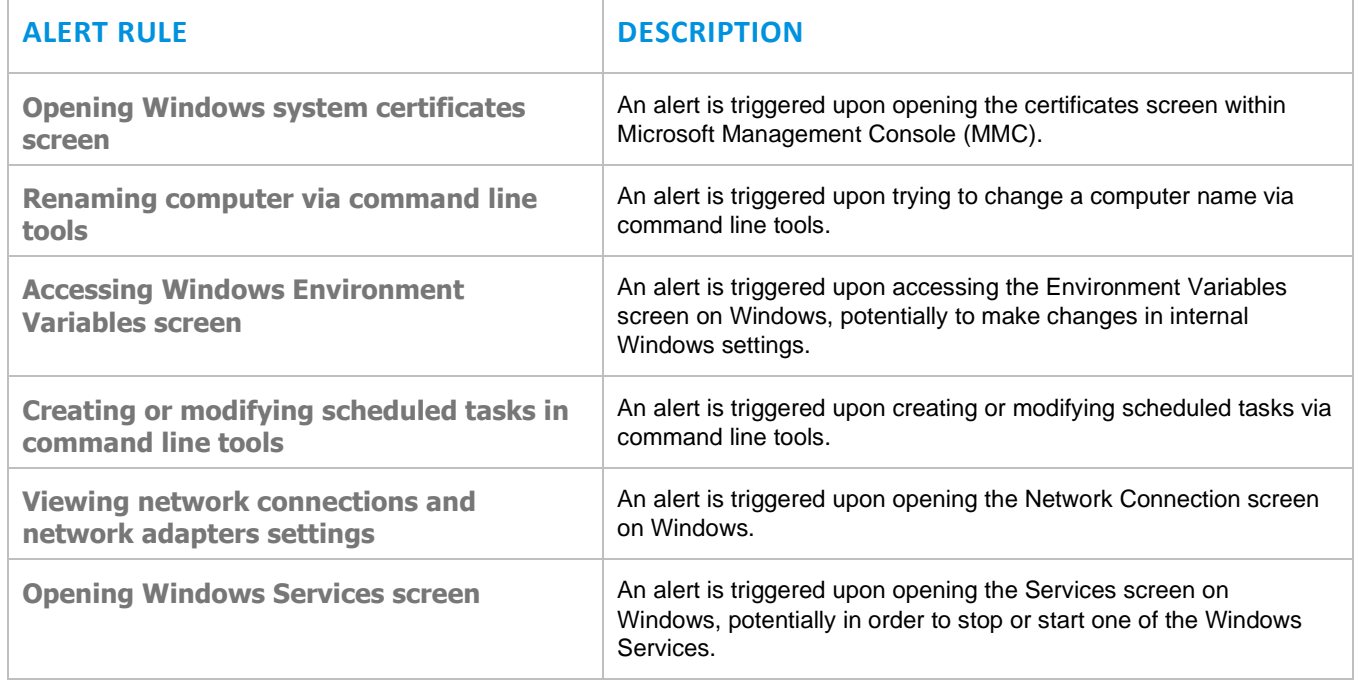

## <span id="page-24-0"></span>**Performing Unauthorized Admin Tasks (Unix/Linux)**

The following out-of-the-box alert rules are assigned to the (Unix/Linux) Category: PERFORMING UNAUTHORIZED ADMIN TASKS

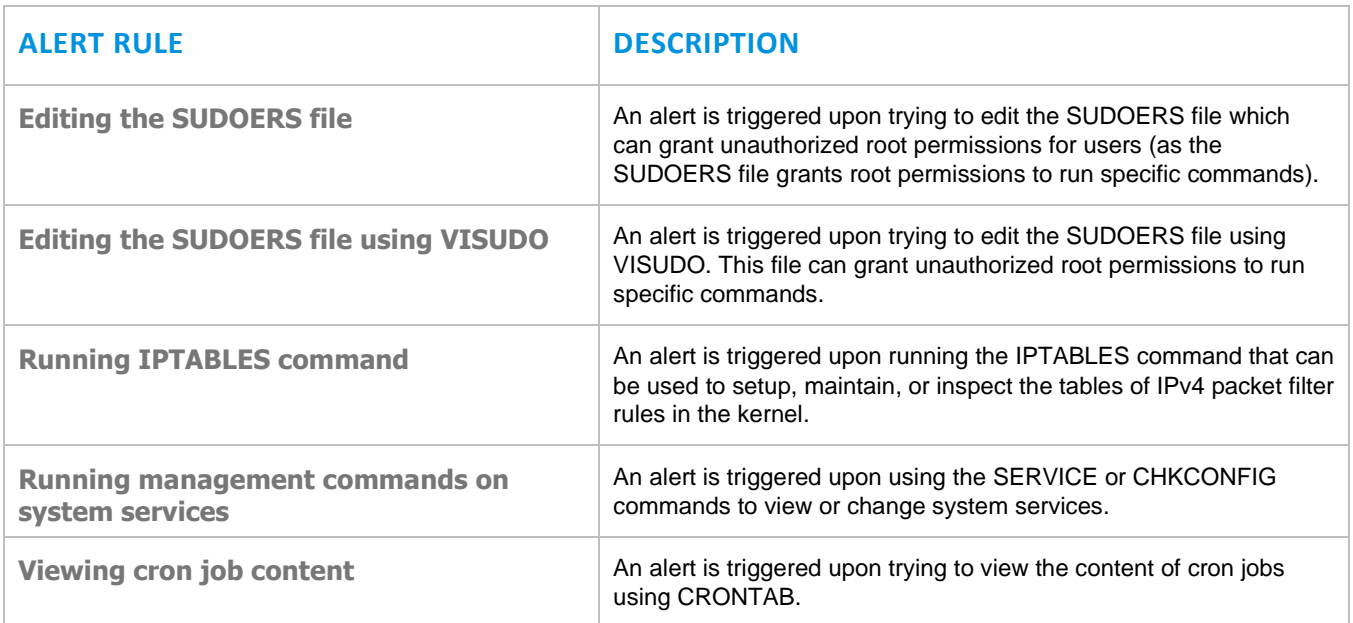

### <span id="page-24-2"></span><span id="page-24-1"></span>**Copyright Infringement**

The following out-of-the-box alert rules are assigned to the (Windows) Category: COPYRIGHT INFRINGEMENT

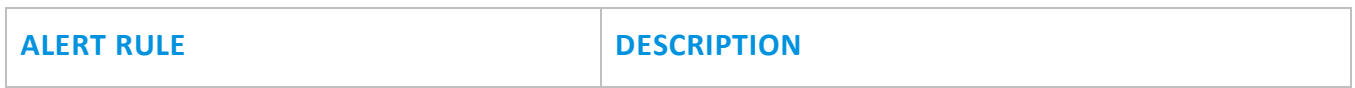

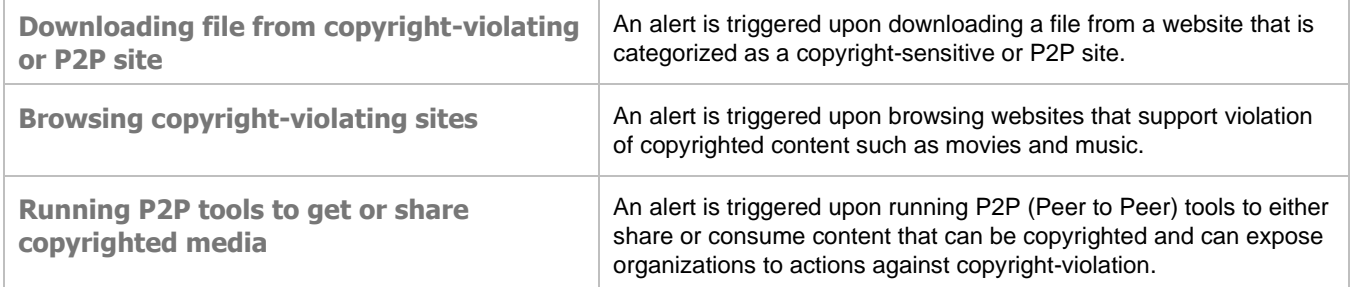

## <span id="page-25-0"></span>**Searching for Information**

The following out-of-the-box alert rules are assigned to the (Windows) Category: SEARCHING FOR INFORMATION

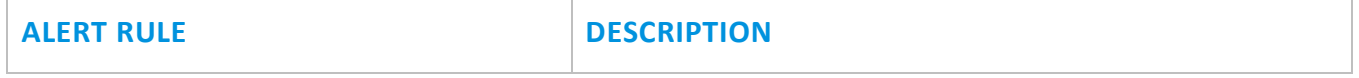

<span id="page-26-0"></span>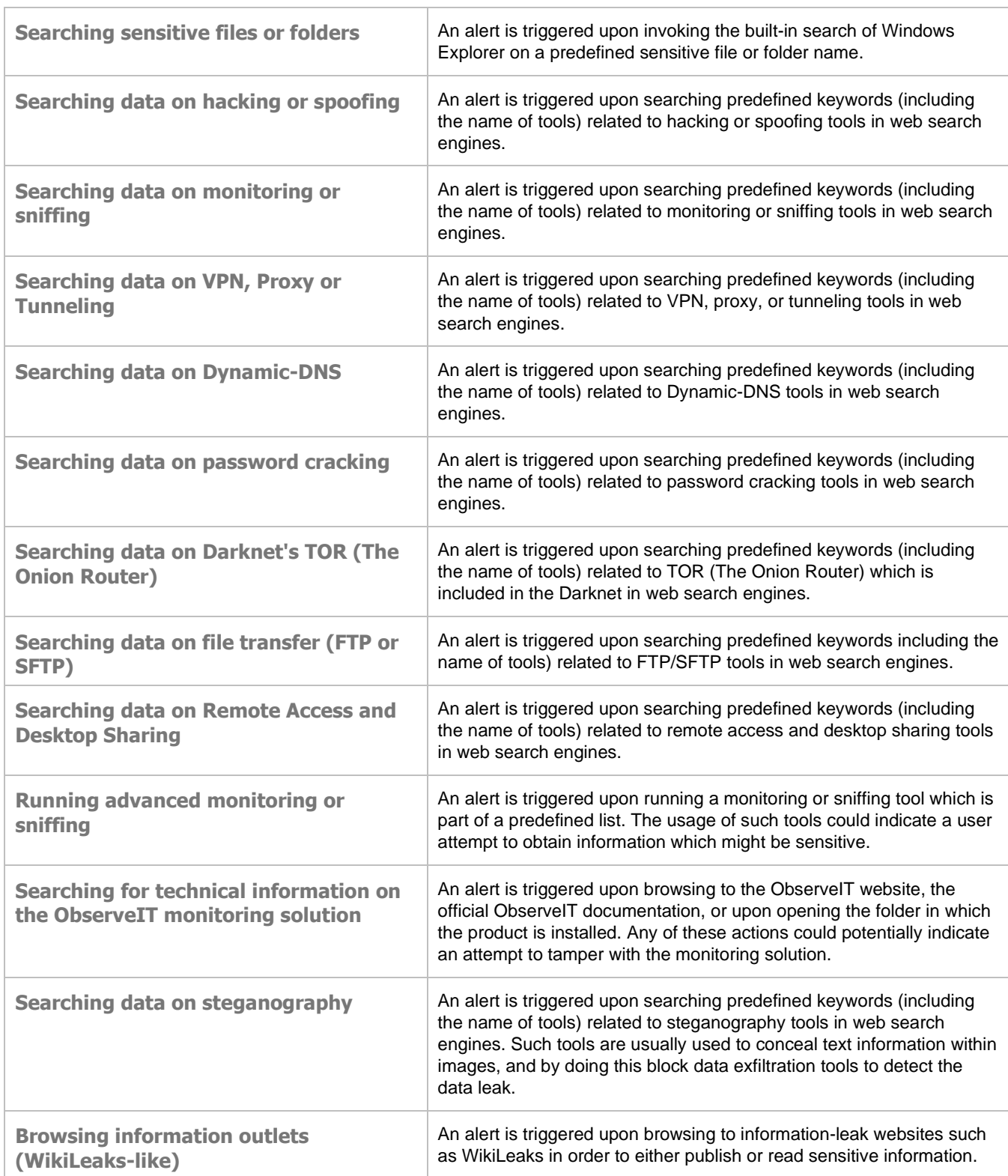

observe **IT** 

a proofpoint<sup>\*</sup> company

## <span id="page-27-0"></span>**Using Unauthorized Communication Tools**

observe **IT** 

a proofpoint\*company

The following out-of-the-box alert rules are assigned to the (Windows) Category: USING UNAUTHORIZED COMUNICATION TOOLS

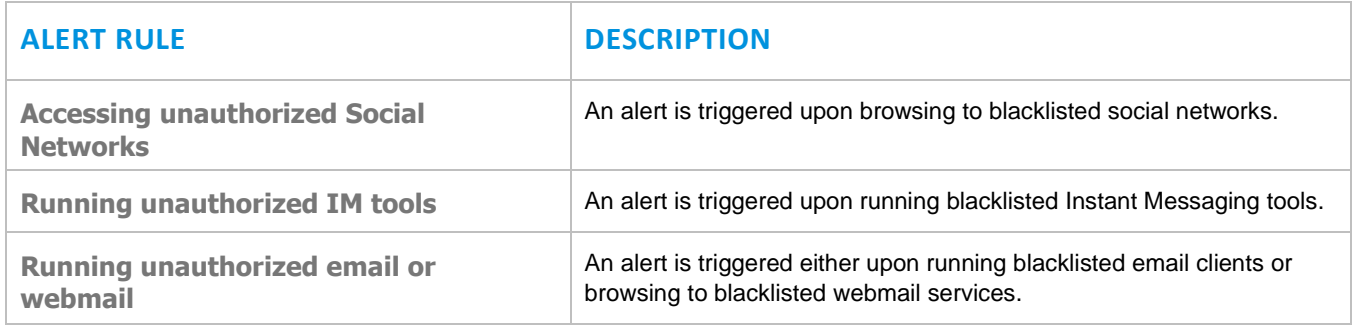

#### <span id="page-27-1"></span>**Installing/Uninstalling Questionable Software**

The following out-of-the-box alert rules are assigned to the (Windows) Category: INSTALLING/UNINSTALLING QUESTIONABLE SOFTWARE

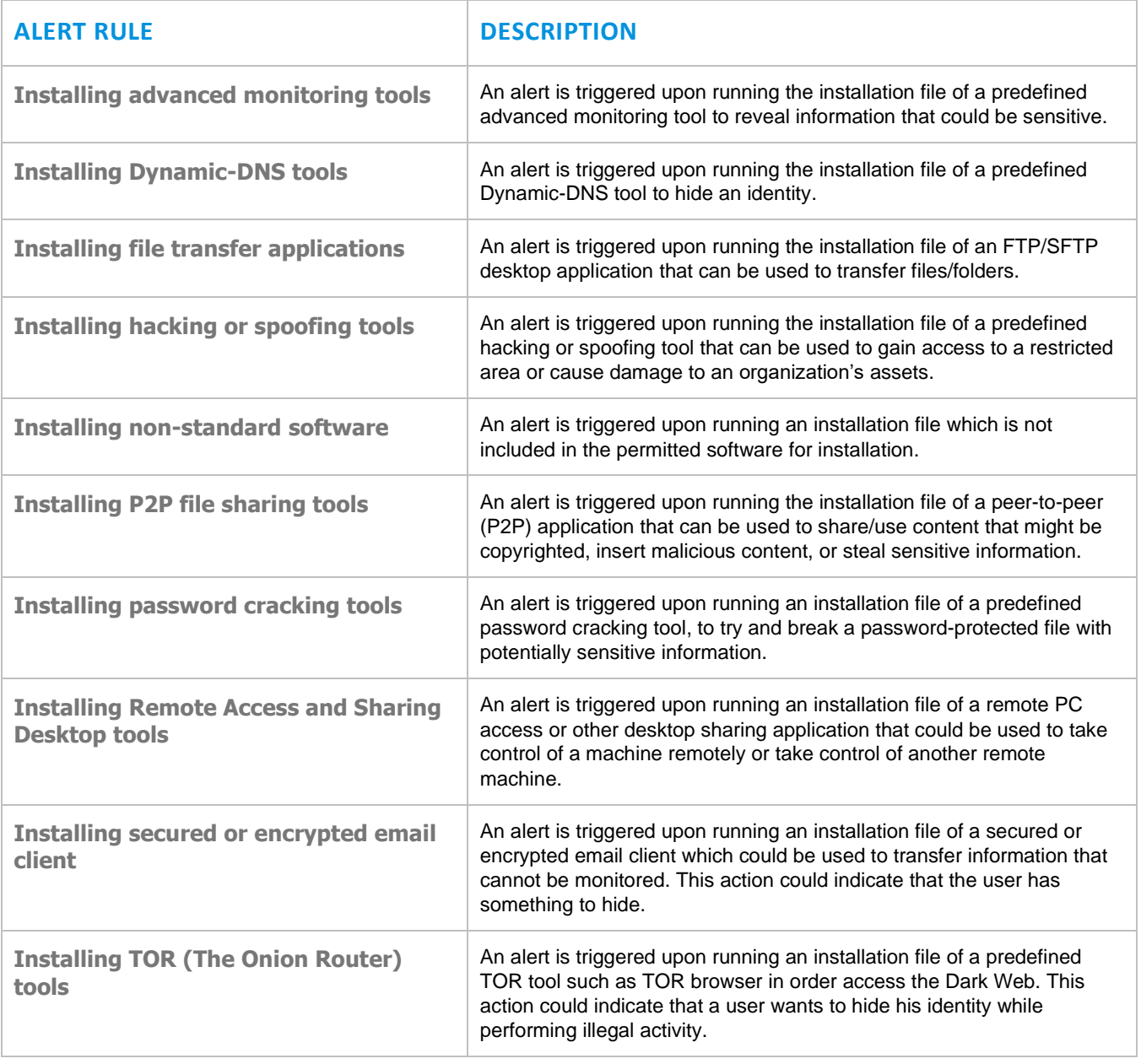

# observe IT

a proofpoint<sup>\*</sup> company

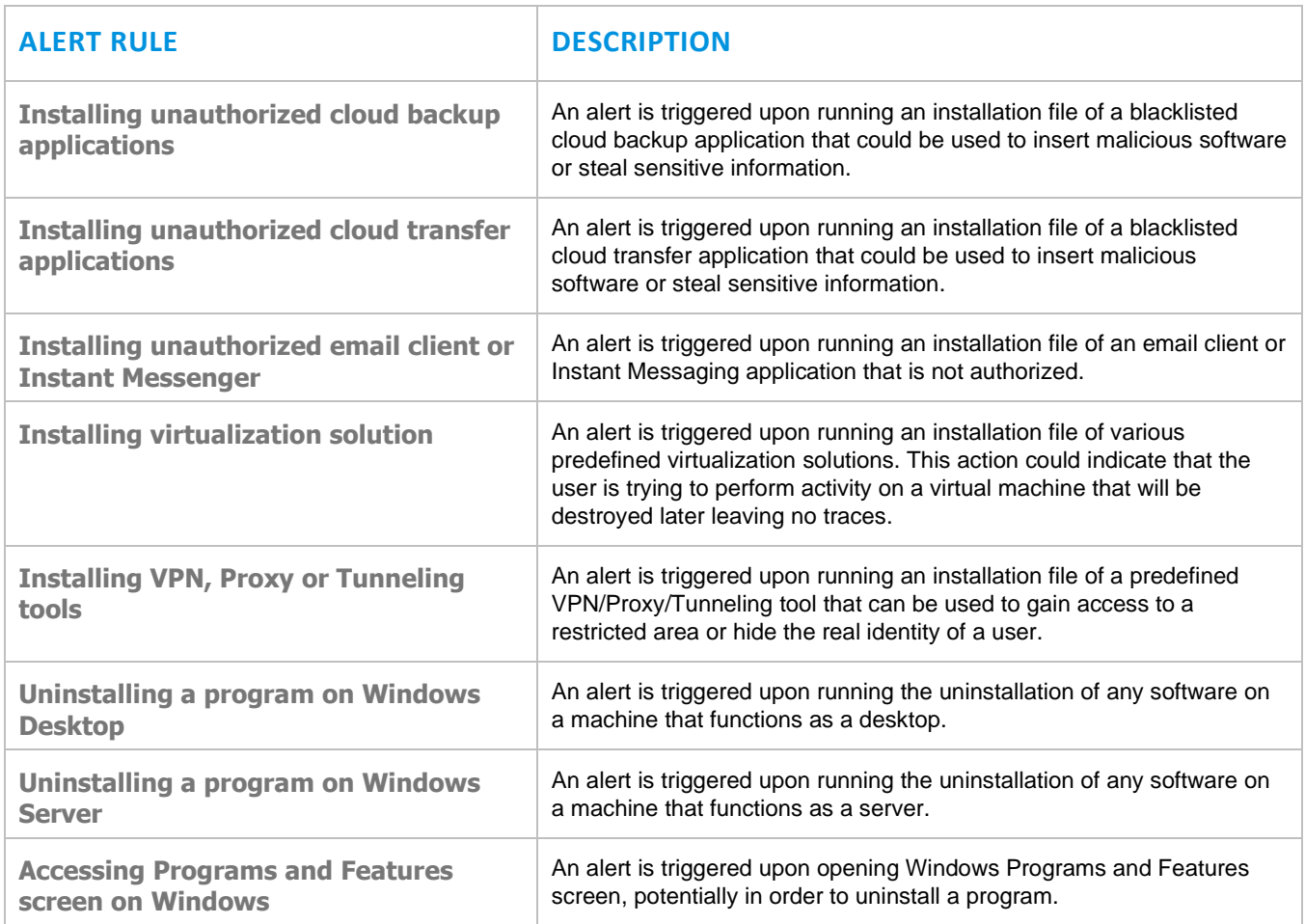

#### <span id="page-28-0"></span>**Unauthorized Active Directory Activity**

The following out-of-the-box alert rules are assigned to the (Windows) Category: UNAUTHORIZED ACTIVE DIRECTORY ACTIVITY

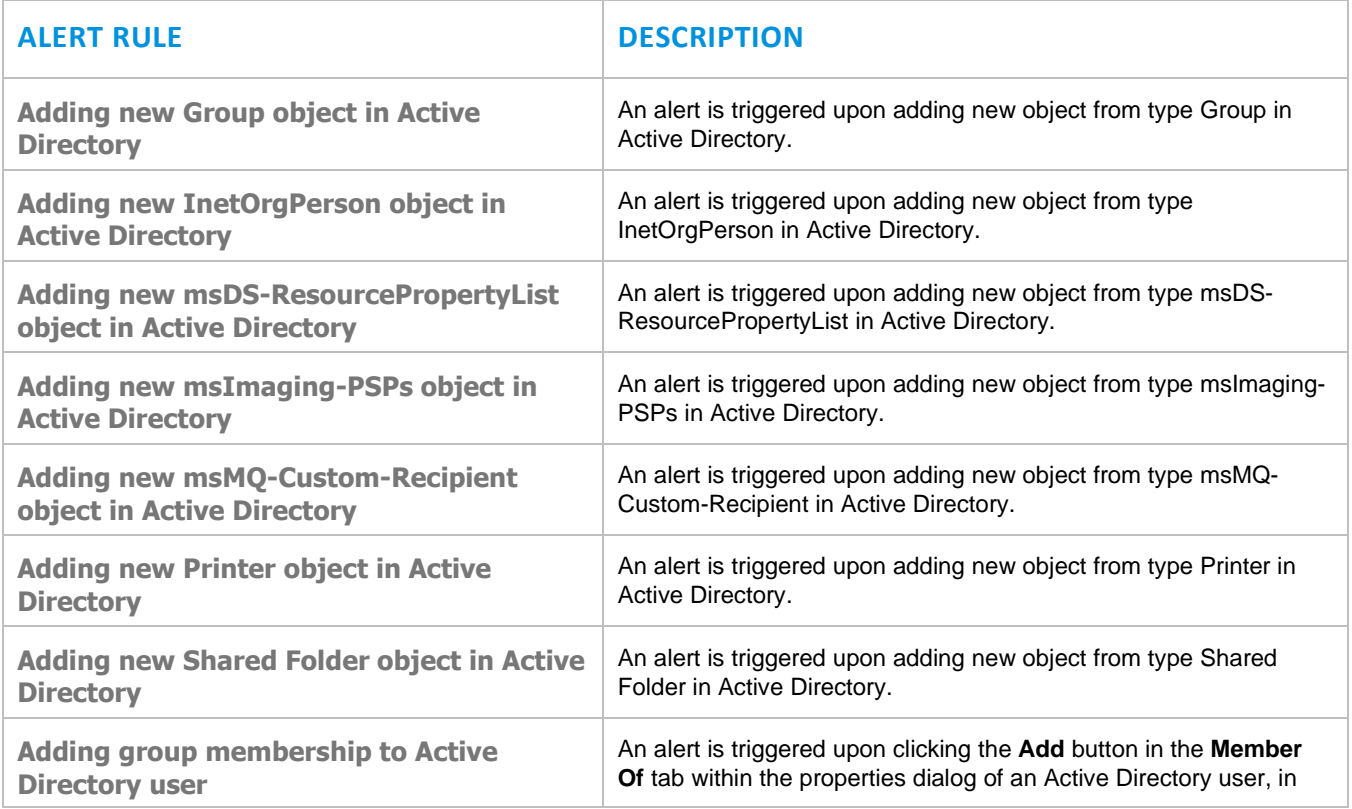

Copyright © 2020 **observer** All rights reserved.

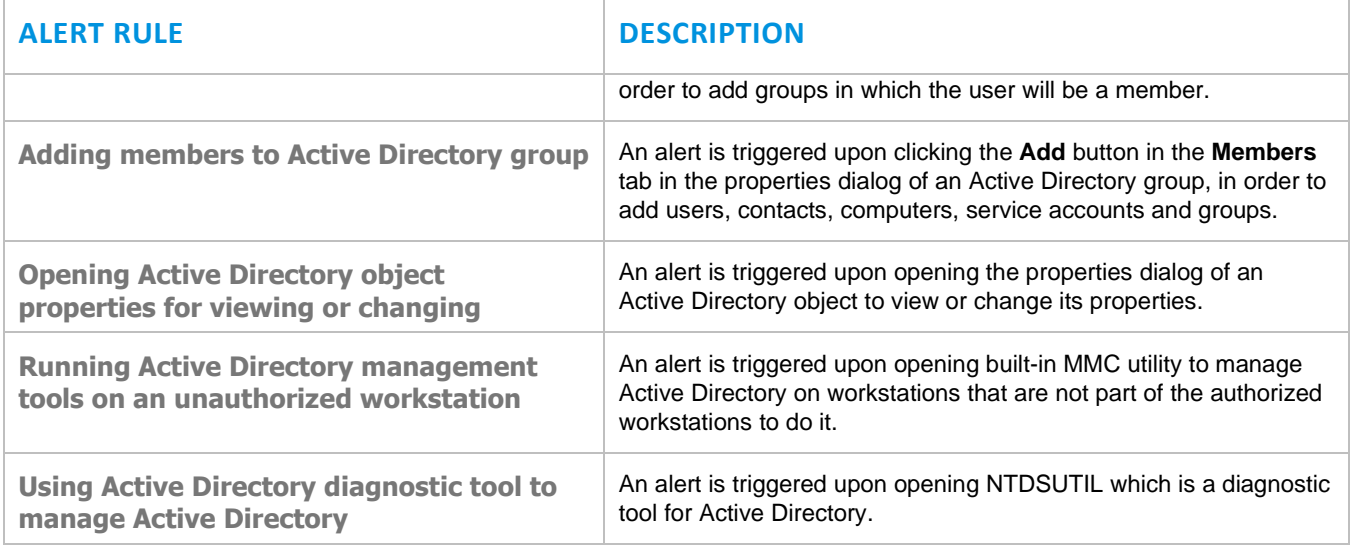

#### <span id="page-29-0"></span>**Unauthorized DBA Activity**

The following out-of-the-box alert rules are assigned to the (Windows) Category: UNAUTHORIZED DBA ACTIVITY

<span id="page-29-1"></span>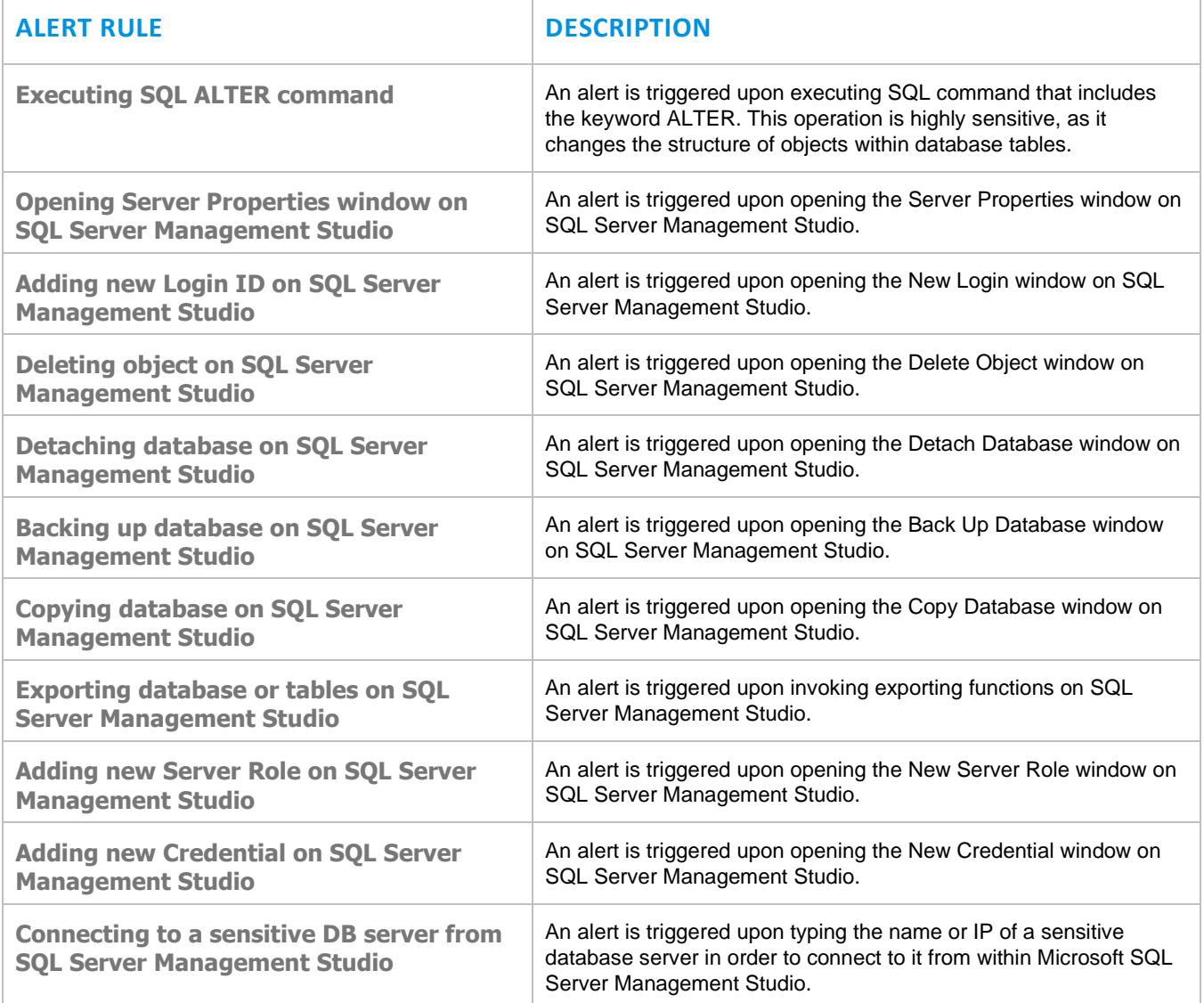

# observe **IT**

a proofpoint\*company

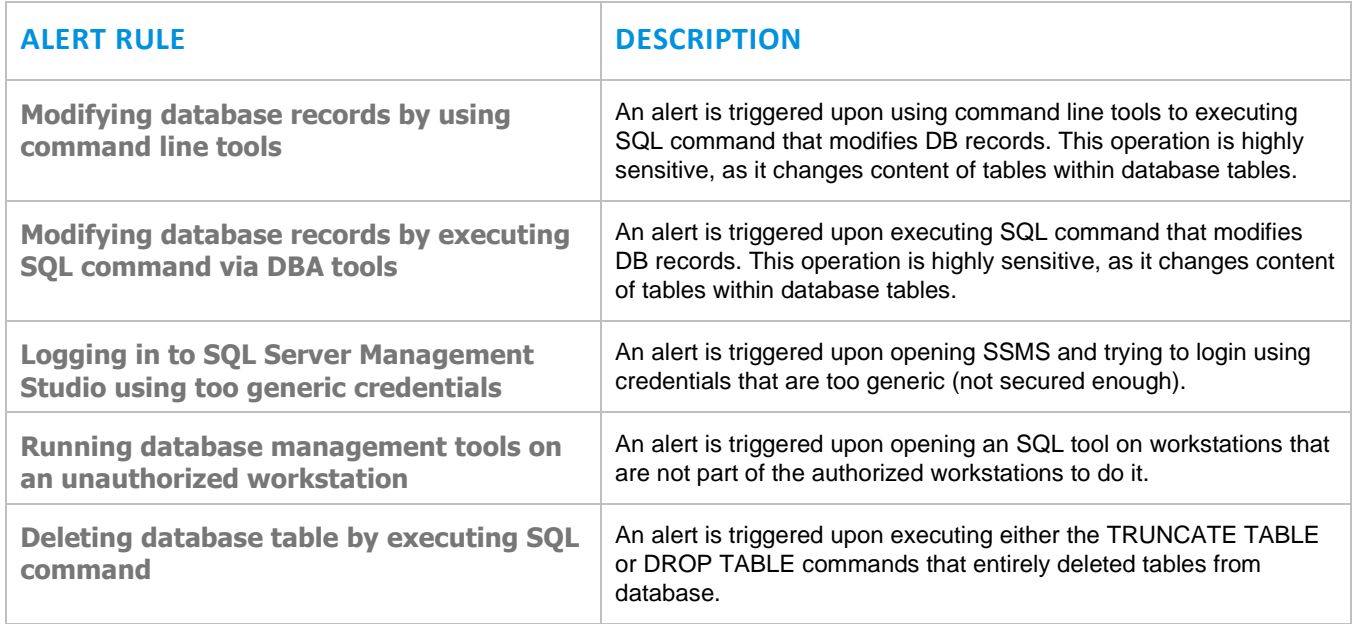

#### <span id="page-30-0"></span>**Preparation for Attack**

The following out-of-the-box alert rules are assigned to the (Unix/Linux) Category: PREPARATION FOR ATTACK

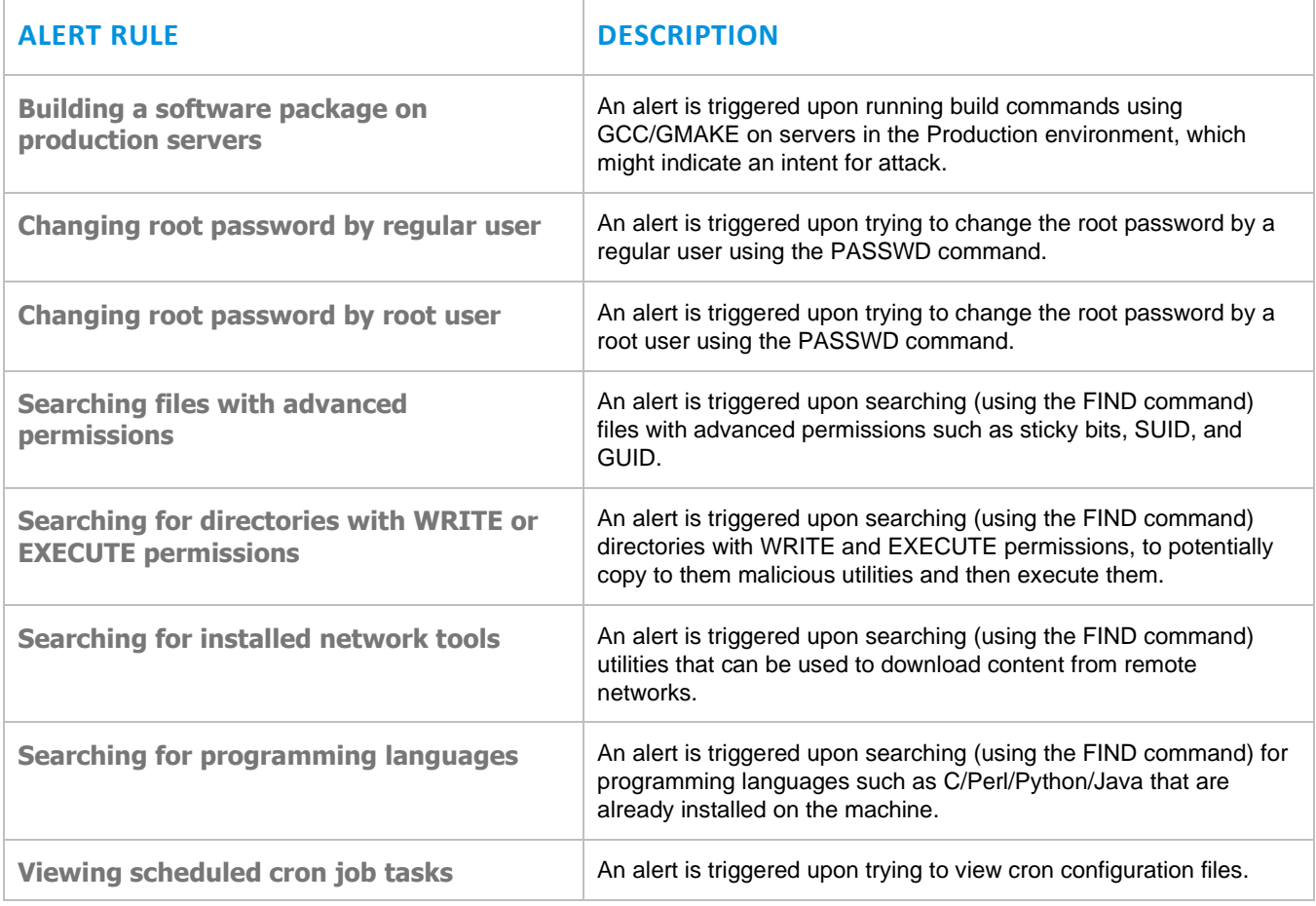

#### <span id="page-30-1"></span>**Shell Attack**

The following out-of-the-box alert rules are assigned to the (Unix/Linux) Category: SHELL ATTACK

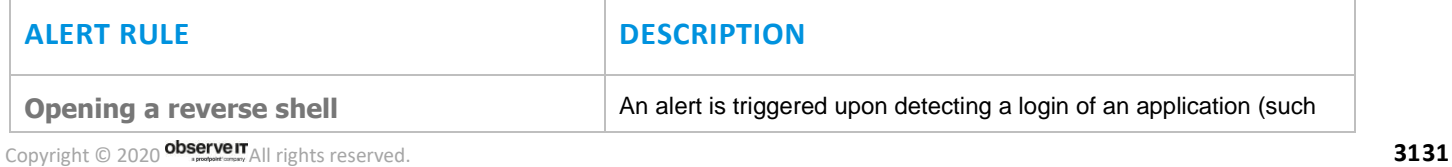

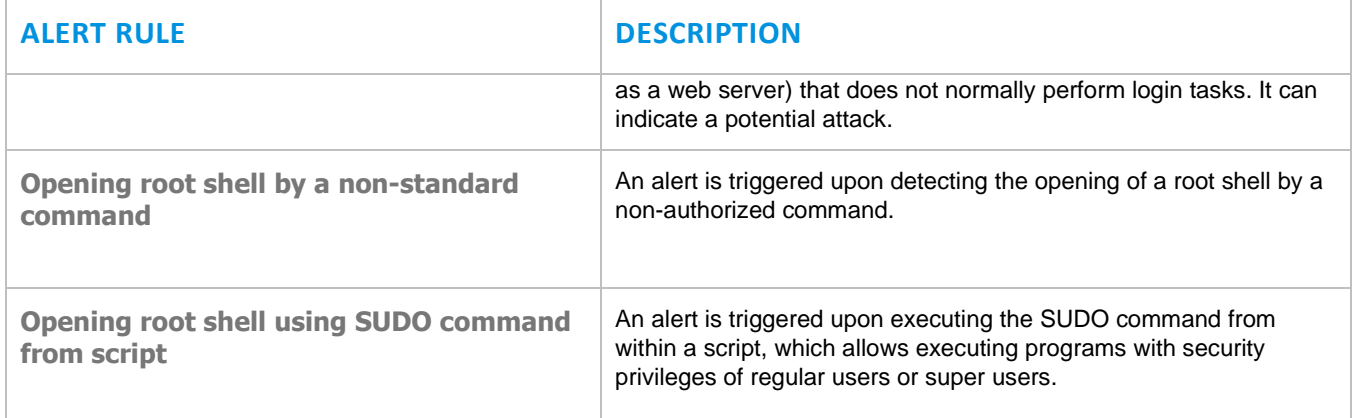

#### <span id="page-31-0"></span>**Unauthorized Shell Opening**

The following out-of-the-box alert rules are assigned to the (Unix/Linux) Category: UNAUTHORIZED SHELL OPENING

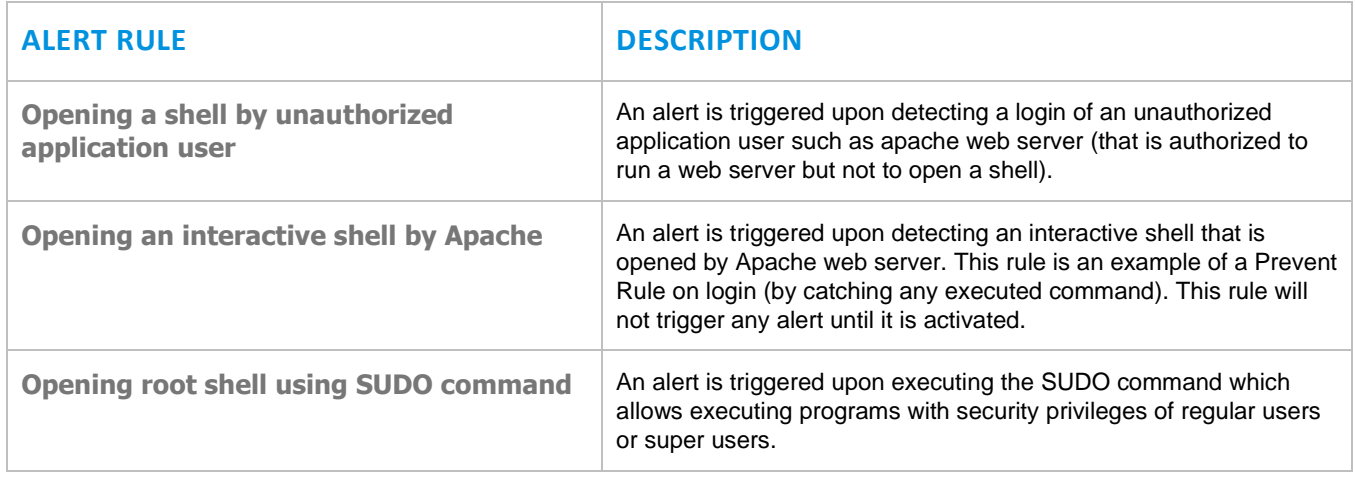

#### <span id="page-31-1"></span>**IT Sabotage**

The following out-of-the-box alert rules are assigned to the (Unix/Linux) Category: IT SABOTAGE

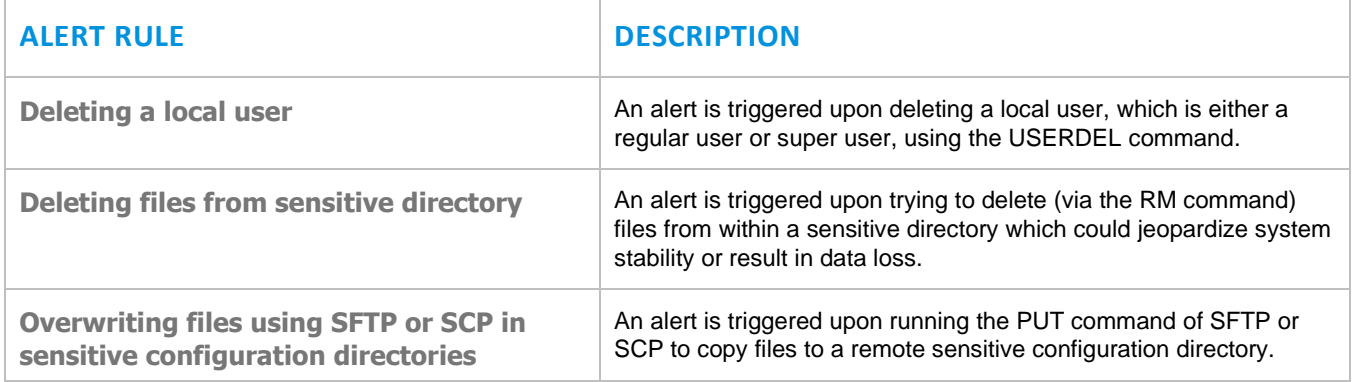

#### <span id="page-31-2"></span>**Performing Privilege Elevation**

The following out-of-the-box alert rules are assigned to the (Unix/Linux) Category: PERFORMING PRIVILEGE ELEVATION

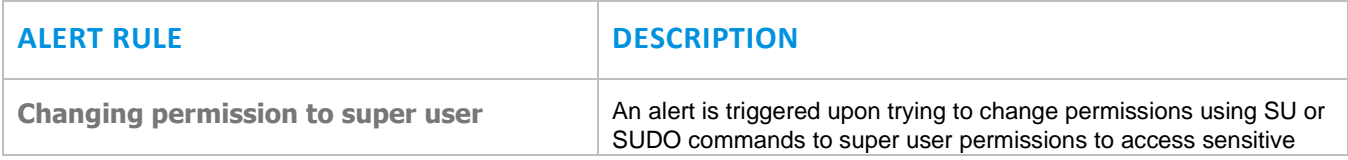

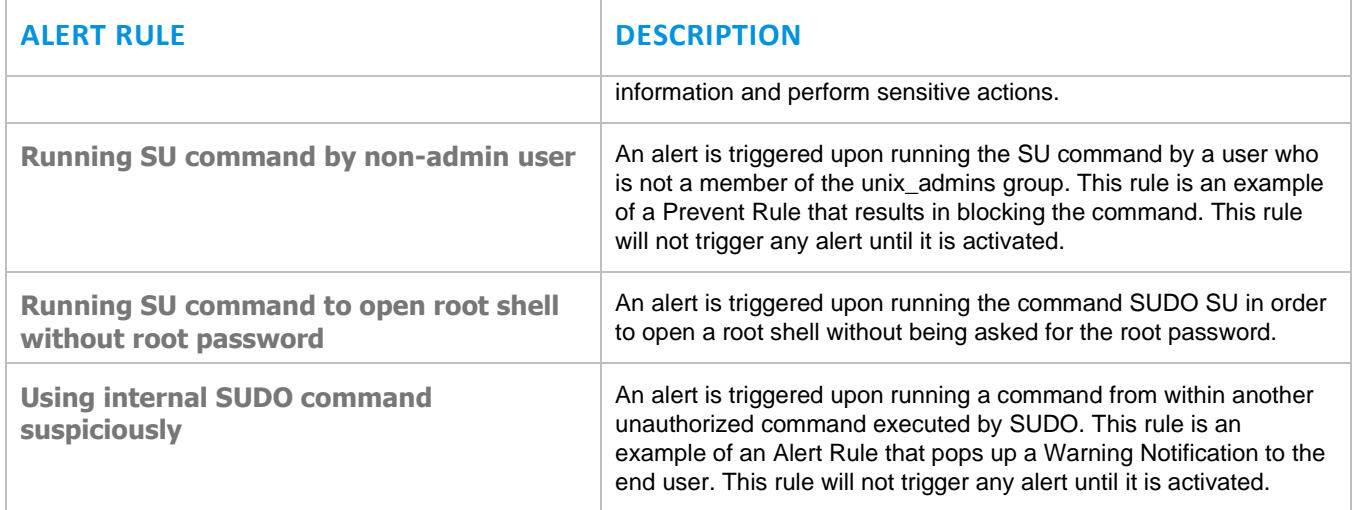

#### <span id="page-32-0"></span>**Identity Theft**

The following out-of-the-box alert rules are assigned to the (Unix/Linux) Category: IDENTITY THEFT

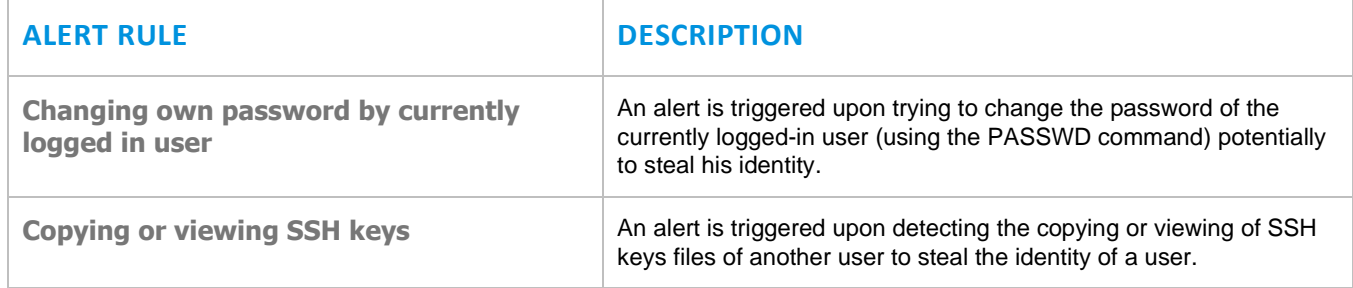

#### <span id="page-32-1"></span>**System Tampering**

The following out-of-the-box alert rules are assigned to the (Unix/Linux) Category: SYSTEM TAMPERING

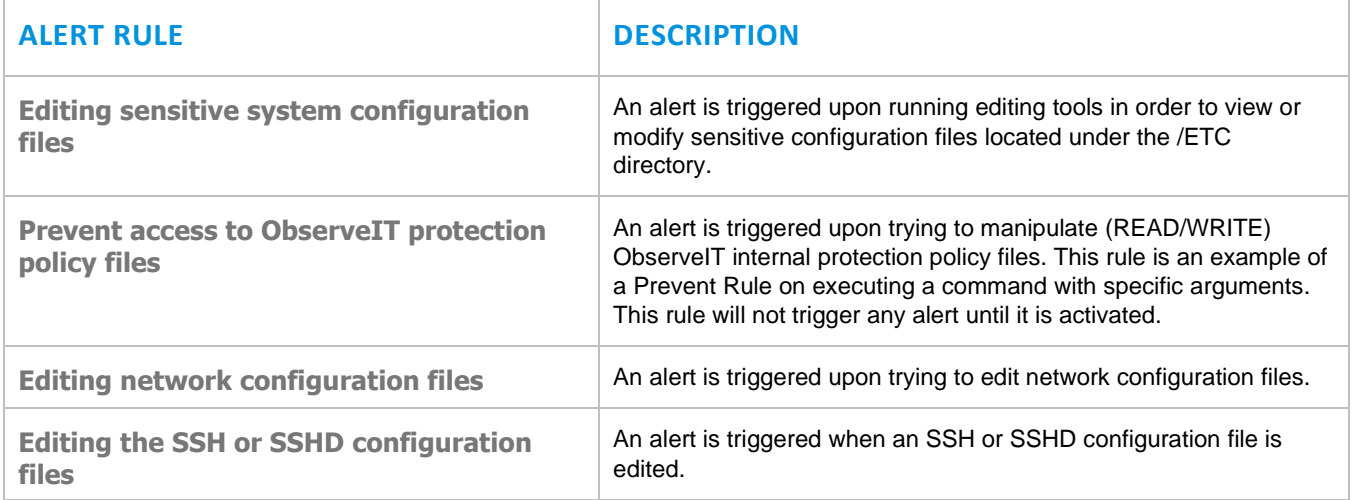

# <span id="page-33-0"></span>**Messing with ObserveIT Components**

observe **IT** 

a proofpoint<sup>\*</sup> company

The following out-of-the-box alert rules are assigned to the category: MESSING WITH OBSERVEIT COMPONENTS

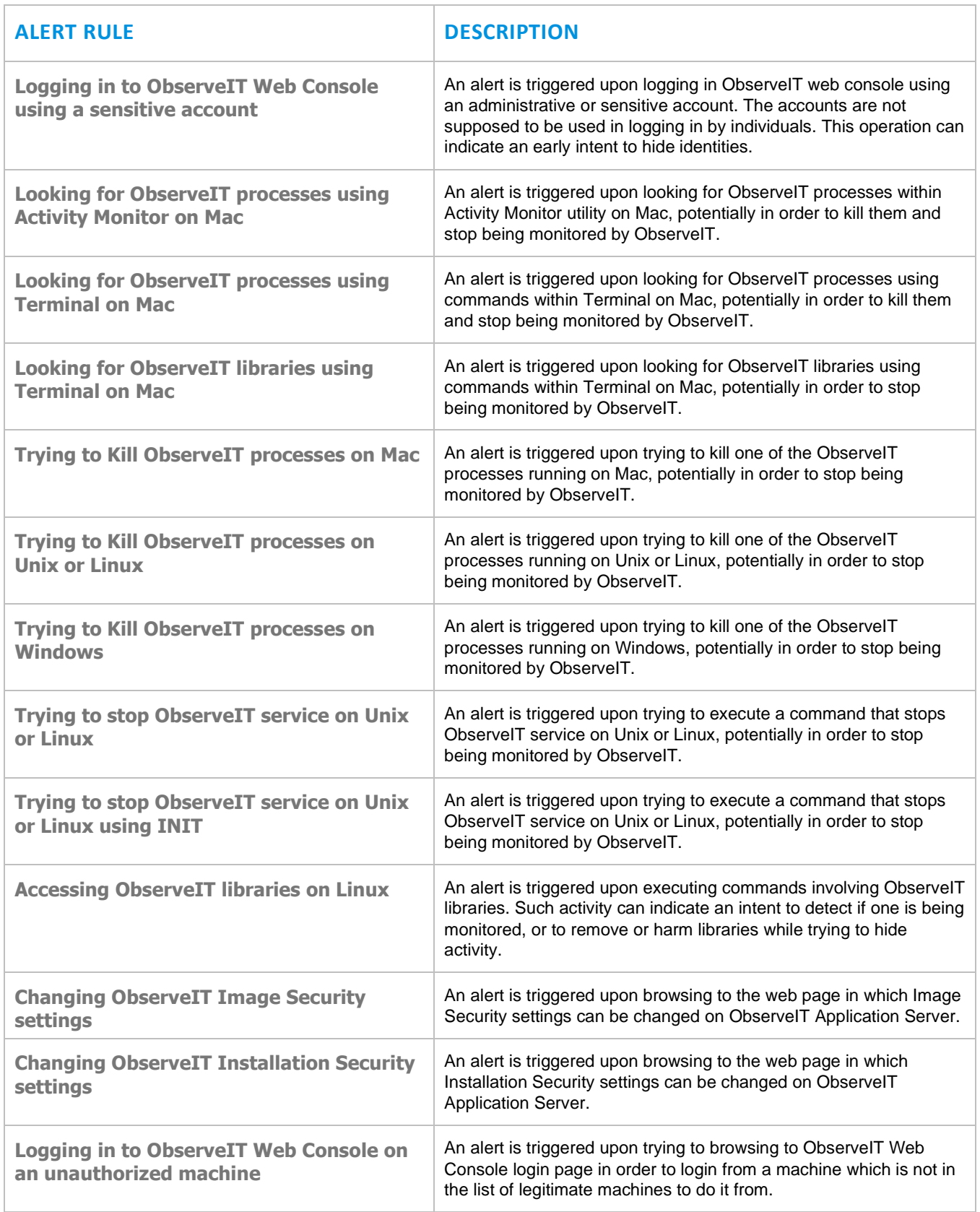

### <span id="page-34-0"></span>**GIT Suspicious Activity**

observe **IT** 

a proofpoint\* company

The following out-of-the-box alert rules are assigned to the category: GIT SUSPICIOUS ACTIVITY

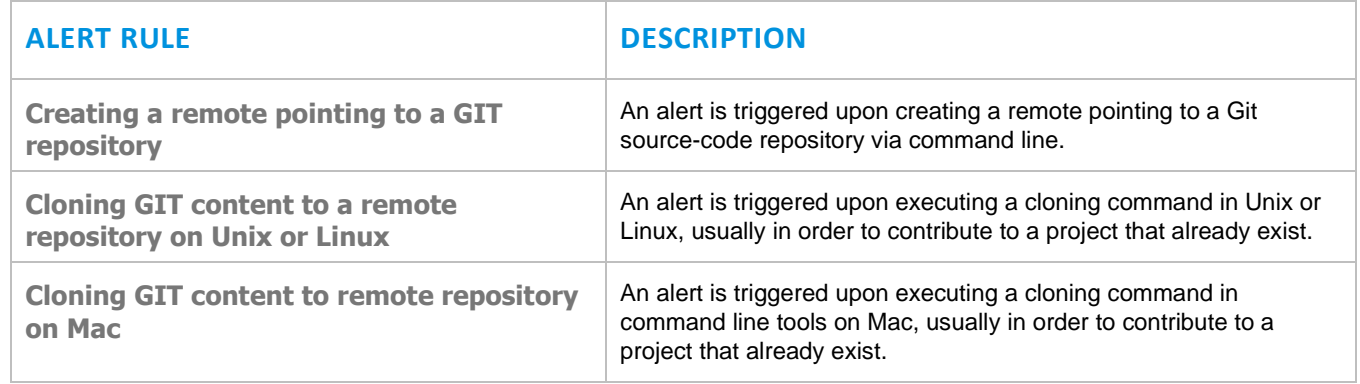

## <span id="page-34-1"></span>**Docker and Containers Suspicious Activity**

The following out-of-the-box alert rules are assigned to the category: DOCKER AND CONTAINERS SUSPICIOUS ACTIVITY

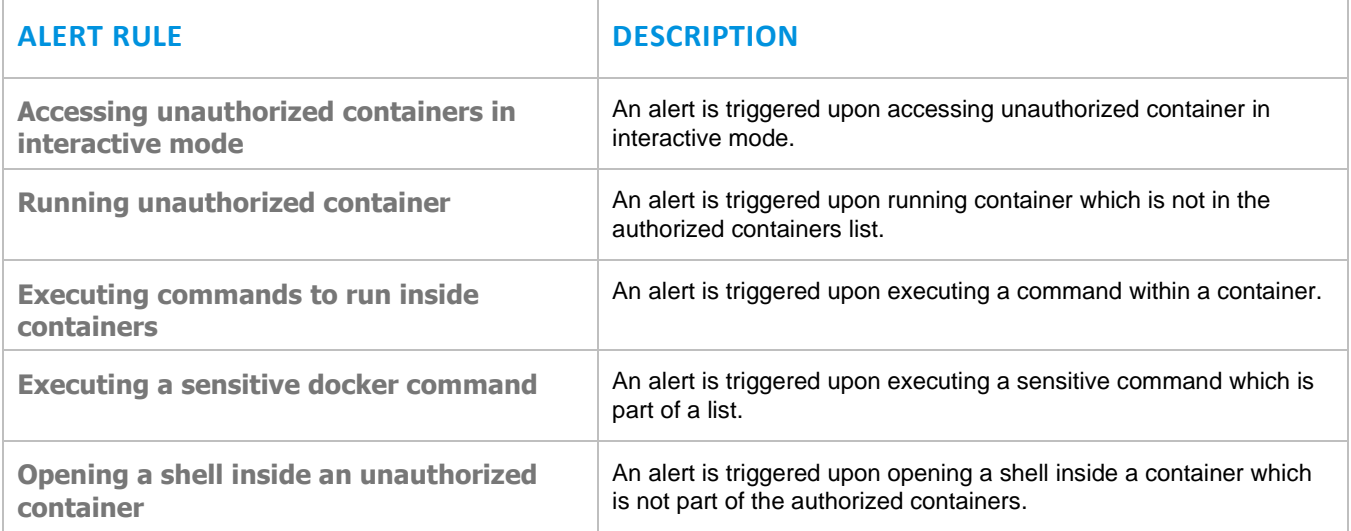